« O'zbеkiston tеmir yo'llari» DATK Toshkеnt tеmir yo'l muhandislari instituti

# **ELEKTR TRANSPORTI ELEKTR MEXANIK TIZIMLARINI BOSHQARISH VA AVTOMATLASHTIRISH**

5521300 –Elektr texnikasi, elektr mexanikasi, elektr texnologiyasi (Elektr transport), 5521100 – Yer usti transport tizimlari(Elektr harakat tarkibi) ta'lim yo'nalishlari 4-bosqich bakalavriat talabalari uchun laboratoriya ishlarini bajarishga doir uslubiy ko'rsatmalar

UDK 629.423.3

Uslubiy ko'rsatma 5521300 – "Elektr texnika, elektr mexanika, elektr texnologiyasi (Elektr transporti)" 5521100 – Yer usti transport tizimlari (Elektr harakat tarkibi) ta'lim yo'nalishlari talabalari uchun "Elektr transporti elektr mexanik tizimlarini boshqarish va avtomatlashtirish" fanidan laboratoriya ishlarini bajarishlari uchun mo'ljallangan.

Tuzuvchi: D.O.Radjibaev – ass.

Taqrizchilar: N.Z.Zulkaynarov – Talgo 250 «Afrosiyob» elektropoyezdga xizmat ko'rsatish sex boshlig'i; U.T. Berdiev – t.f.n.

#### **1-LABORATORIYA ISHI**

#### **O'zgarmas tokdagi TEDni boshqarish sxemasini o'rganish**

**Ishdan maqsad:** Matlab dasturida o'zgarmas tok TEDni boshqarish sxemasini o'rganish.

#### **1. Asosiy ma'lumotlar**

Ma'lumki, kollektorli TED bilan hosil qilinadigan tortish kuchi F va g'ildirak xalqachasidagi tezligi V quyidagicha ifodalanadi:

$$
F = \frac{C\Phi I}{\eta_F},
$$
  
\n
$$
V = \frac{U_{\pi} - I(r_{\pi} + r)}{C\Phi},
$$
  
\n
$$
E = C\Phi V,
$$
  
\n
$$
C = \frac{pN}{2\pi a} \cdot \frac{2\mu}{D_K}.
$$

Bu yerda

*Е* – TED teskari EYuK;

*р* – TED juft qutiblari soni;

*N, a* – yakor chulg'amidagi parallel juft tarmoqlar va faol o'tkazguvchilar soni;

*D<sub>κ</sub>*,  $μ$  – g'ildirak diametri va reduktorning uzatishlar soni;

 $U_{\pi}$ , *I*,  $\Phi$  – kuchlanish, TED toki va magnit oqimi;

*r, rд*– TED zanjiridagi va uning chulg'amalaridagi qarshilik;

*η*<sup>*F*</sup> – reduktorning foydali ish koeffitsiyent,  $\eta$ <sup>*F*=0.975.</sup>

1-rasmda qabul qilingan shartli belgilar o'rsatilgan.

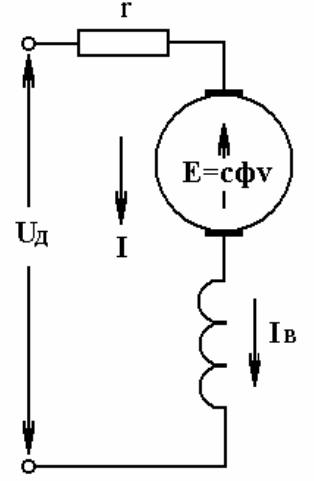

**1-rasm. Ketma-ket qo'zg'atiladigan TED zanjiri.** 

Ketma-ket qo'zg'atiladigan TED uchun *F(I)* va *V(I)* bog'liqlik grafiklari 2-rasmda ko'rsatilgan, bu yerda  $F_K = N_A \cdot F$ .

*N*<sub>*n*</sub> - TEDlar soni;

*F*к– elektrovozning tortish kuchi.

*2a-*rasmda ko'rsatilganidek, poyezdni tezligini o'zgartirish uchun, bir tortuvchi tasnif *F' (V)* dan keyingisi *F''(V)*ga o'tish zarur.

Kollektorli TEDga ega EHTni tezligini o'zgartirish uchun, uchta uslubdan foydalanish mumkin:  $U_{\rm A}$ , r,  $\Phi$ ni o'zgartirsh.

TED kuchlanish *U*Д ni yoki uning zanjiridagi qarshilik *r* ni boshqarish paytida, TED tezligi tasnifi *V(I)* o'zgaradi, tortish kuchning tasnifi *F(I)* esa o'zgarmasdan qoladi; Ф magnit oqimini boshqarish paytida, *V(I)* va *F(I)*  har ikkala tasnif ham o'zgaradi.

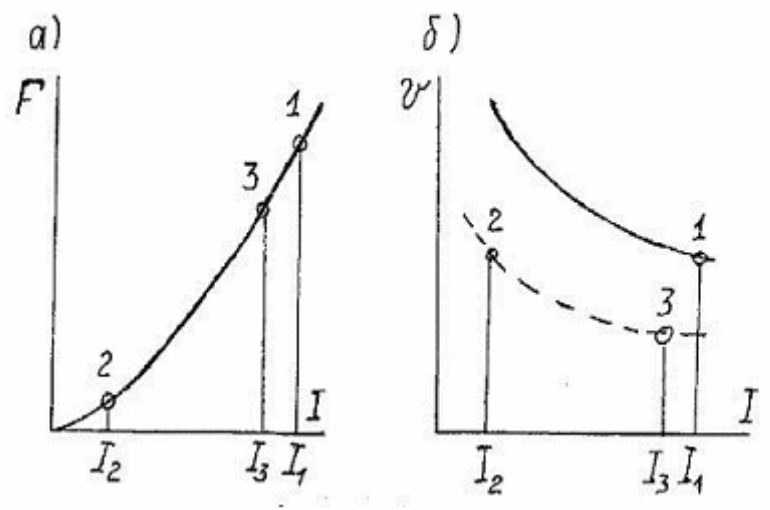

**2-rasm Kuch va tezlik xarakteristikalar** 

#### **2. Virtual laboratoriya uskunani ta'riflash**

Birinchi davrda, "silliq" tashkil etuvchi bo'yicha tuzilgan elektr yuritmasi sintezi masalalarini ko'rib chiqamiz. Bu holda, boshqariladigan to'g'rilagich *кУВ* kuchaytirish koeffitsiyenti va kichik vaqt doimiysi ω π <sup>μ</sup> *m*  $T_{\mu} = \frac{2\pi}{\mu}$  ga ega uzluksiz apperiodik zveno sfatida qaralishi mumkin. (3bobni ko'ring). Bundan tashqari chiqish qarshiligi УВ  $R_{y\theta} = \frac{m\omega}{2\pi} \cdot L_{\phi} + R_{\phi}$ ω 2 yakor qarshiligiga ketma-ket ulanib, bu bilan elektromagnit vaqt doimiysini kamaytiradi va elektrmexanik vaqt doimiysini oshiradi.

У(В) chiquvchi induktivlik, dvigatel yakori bilan ketma-ket ulanib, shu bilan elektromagnit vaqt doimiysini oshiradi. Aniq holatlar uchun (УВ – dvigatel) natijaviy vaqt doimiysini baholash mumkin. Tok regulyatorlarining sintezida va tezlikda 2-bobda berilgan umumiy mulohozalardan kelib chiqamiz. Agar,  $T_0 = k_{av}T_u$  kichik vaqt doimiysini kompensatsiya qilinmagan deb olsak, u holda regulyator toki quyidagi uzatuvchi funksiyaga integrallari proporsional bo'lishi kerak:

$$
W_{reg}(s) = \frac{k_{uv}(T_{ya}s + 1)}{T_0s} = \frac{T_{ya}s + 1}{T_m s}
$$

$$
W_{raz}(s) = \frac{k_w}{(T_m s + 1)T_m s}, W_{zam}(s) = \frac{1}{\frac{T_m T_u}{k_w} s^2 + \frac{T_m}{k_w} s + 1}
$$

Modul bo'yicha optimum quyidagi holda amalga oshadi:

$$
k_w = \frac{T_m}{2T_u}
$$

Modul bo'yicha optimumga tezlik tizimini to'g'irlash paytida, tezlik rostlagichi uzatish koeffitsiyentili zvenoga proporsional bo'lgan uzatish funksiyasiga ega bo'lishi lozim. Bunda uzatish funksiyasi ochiq hisoblanadi.

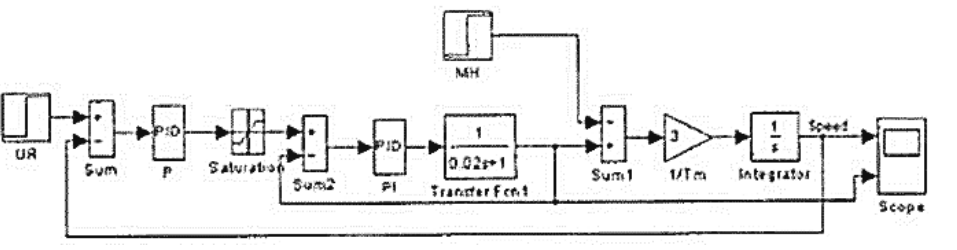

**3 – rasm. Elektr keltiruvchi modul** 

Yuqorida qayd etilganlarni hisobga olgan holda, 3-rasmda yakor zanjiri bo'yicha УВ ning "silliq" tashkil etuvchisi orqali boshqariladigan elektr yuritma modeli ko'rsatilgan. Regulyator parametrlari yuqorida qayd etilganlarga muvofiq hisoblangan:

Rasmda "kichik" o'tkinchi jarayon ko'rsatilgan, boshqarish bo'yicha elektr yurima modul bo'yicha optimumga rostlangan.

Elektr yurima statistik bo'lib, yuklash vqtida tezlikni yo'qolib qolishi kuzatiladi. Agar bunday tasnif loyixachilarni qoniqtirmasa, tezlik regulyatori sifatida ПИ – regulyatorni tanlash lozim va elektr yuritmani tezlik bo'yicha simmetrik optimumga yo'naltirish kerak.

$$
W_{reg}(s) = \frac{T_1s + 1}{T_2s}
$$

#### **Hisobot mazmuni**

- 1. Modul tarkibiga kiruvchi virtual bloklarni ta'riflash.
- 2. Parametrlarni yo'naltirish oynalarni ta'riflash.
- 3. Bloklarni yo'naltirish oynalarni ta'riflash.

#### 4. Modul chizmasi.

#### **Nazorat savollari**

- 1. TED boshqaruv chizmasida elementlarini ko'rsating.
- 2. O'lchov blokini tushuntiring.
- 3. Trans, Sum, integrator bloklarini ta'riflang.

#### **2-LABORATORIYA ISHI**

## **TEDni ravon boshqarish va qo'zg'atishni kamaytirish sxеmalarini o'rganish**

**Ishdan maqsadi:** Qo'zg'atish kamaytirilganda TEDni rostlash sxеmalarini tеkshirish.

## **1. Asosiy ma'lumotlar**

Harakat tеzligini tortuvchi elеktrodvigatеl qo'zg'atilishini kamaytirish hisobiga oshirish mumkin. Tortuvchi elеktrodvigatеl qo'zg'atilishining susayish darajasi qo'zg'atishni kamaytirish koeffitsiyеnti bilan xarakterlanadi va u asosiy qutiblarning susaytirilgan  $(I_w w)_{ov}$  va to'liq  $(I_w w)_{PV}$ maydon bo'lgandagi magnit yurituvchi kuchlari nisbatiga tеng

$$
\beta = (I_v w)_{ov} / (I_v w)_{PV}
$$

Qo'zg'aish chulg'ami shuntlanganda qo'zg'atish toki *I<sub>v</sub>* yakor toki *I<sub>D</sub>* ga nisbatan kamayadi, chulg'amlar soni esa o'zgarishsiz qoladi.

*β* koeffitsiyеnt qo'zg'atish tokining yakor tokiga nisbatiga tеng

 $\beta = I_v/I_D$ 

Agar, qo'zg'atishni kamaytirish qutiblar chulg'amidagi o'ramlar so'nish o'zgarishi bilan amalga oshsa, *β* koeffitsiyеnt o'ramalarning ishlayotgan qismi *w1*ni, ularning umumiy soniga nisbati bilan bеlgilanadi. Qo'zg'atishni kamaytirish koeffitsiyеnti protsеntlarda ifodalanadi.

 Qo'zg'atishni kamaytirish ma'lum bir chеgaradan o'tmasligi lozim, chunki bu jarayon tortuvchi mashinalar kollеktorida mе'yoriy sharoitlarni buzib, aylana shakilda alanga hosil bo'lishini kеltirib chiqaradi. Asosan, qo'zg'atishni kamaytirishning eng kichik ko'rsatkichi 0,3-0,5 ni tashkil qiladi. Kompеnsatsion chulg'amga ega tortuvchi elеktrodvigatеllarda

qo'zg'atishni ko'proq kamaytirishni amalga oshirish mumkin. Ko'zg'atishni kamayishi va o'zgarishsiz kuchlanish paytidagi tortuvchi elеktrodvigatеlni elеktromеxanik tasnifi, to'liq qo'zg'alish paytida, elеktrodvigatеllar tasnifiga muvofiq, quyidagicha aniqlanadi, 1-rasmdan to'liq qo'zg'atishda va *I<sub>D</sub>* tokda elektrovoz tezligi

$$
V_{pvID} = \frac{U_D - I_D(r_o r_v)}{SF_{pvID}}
$$
\n<sup>(1)</sup>

 $\beta$ <sup>=1</sup> (yoki 100%) to'liq qo'zg'atish paytida  $I_D$  - yakor toki; r<sub>0</sub> – yakor chulg'ami, qo'shimcha qutiblar, kompensatsion chulg'am qrshiligi, Om;  $r_V$ – qo'zg'atish chulg'amining qarshiligi, Om. Kamaytirilgan qo'zg'atishda va *I<sub>DOV</sub>* tokida elektr xarakat tarkibining tezligi va *I<sub>DOV</sub>* tokida, km/soat bo'lib, quyidagi formulaga muvofiq, еchiladi

$$
V_{ovID} = \frac{U_D - I_{DOV} (r_o + \beta r_v)}{SF_{OVIDOV}}
$$
 (2)

 $F_{PV}$  va  $F_{OV}$  magnit oqimlari ancha farq qilganligi sababli (1) va (2) formulalarni  $I_D = I_{DOV}$  paytida solishtirganimizda,  $v_{ov}$   $v_{pv}$  munosabatini aniqlash qiyin,  $I_{DOV} = I_D/\beta$  yakor tokida  $v_{ov}$  tezligini ko'rib chiqsak,  $I_{DOV}$  = *I<sub>D</sub>*/*β* tezligi, km/soatda, quyidagicha yechiladi:

$$
V_{\text{ovID}/\beta} = \frac{U_D - \frac{I_D}{B}(r_o + Br_v)}{SF_{\text{ovID}/\beta}}
$$
(3)

chunki qo'zg'atish chulg'amidagi tok  $I_V = I_{DOV} \beta = I_D \beta / \beta = I_D$  bo'lib, tok shunga muvofiq.

Bu yyerda, *F<sub>ovpus</sub>* – qo'zg'atish kamaygan paytidagi magnit oqimi va tortuvchi elektrodvigatelni yakor toki  $I_{DOV} = I_D/B$ .

(1) Tеnglamani (3) tеnglamaga bo'lib va o'zgarish hosil qilib, quyidagi yеchimga kеlamiz:

$$
V_{OVID/\beta} = \frac{U_D - \frac{I_D}{\beta} (r_o + \beta r_v)}{SF_{OVID/\beta}} \frac{SF_{PVID}}{SF_{PVID/\beta}} v_{PVID}
$$
(4)

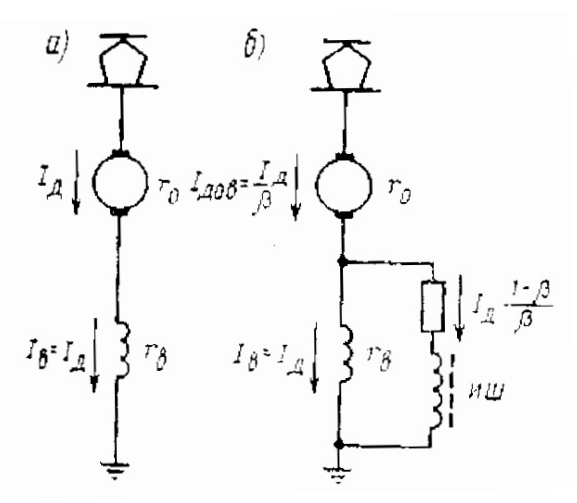

**1-rasm. (a) to'liq qo'zg'atish va (b) kamaytirilgan qo'zg'atish paytida tortuvchi elеktrodvigatеllarning elеktr zanjiri** 

Taqribiy hisoblar uchun oddiy formuladan foydalansa bo'ladi. *I<sub>D</sub>* va *I<sub>D</sub>*/*β* yakor toklaridagi yakor reaktsiyasini magnitsizlangan harakatdagi farqni hisobga olsak,  $F_{PVD}$  va  $F_{OVD/\beta}$  magnit oqimlari teng bo'ladi, chunki  $I_D$ =  $I_V$  Qo'zg'atish o'ramlaridagi kuchlanishning pasayishi uncha katta bo'lmagan kattalikni tashkil qiladi, agar surat va maxrajda bеlgilangan kuchlanishning pasayish farqini hisobga olmasak, quyidagi yеchimga kеlamiz:

$$
\frac{U_D - \frac{I_D}{\beta} (r_o + \beta r_v)}{SF_{OVID/\beta}} \frac{SF_{PVID}}{SF_{PVID/\beta}} \approx 1 \text{ va } V_{OVID/\beta} \approx v_{PVID}
$$
(5)

(5) formulaga asosan kamaytirilgan qo'zg'atish paytidagi tеzlik tasnifini grafik asosda tuziladi.

#### **2. Ishni bajarish tartibi.**

Kеtma-kеt qo'zg'atiladigan o'zgarmas tok mashinasini tеkshirish modеli 2-rasmda bеrilgan (fayl DCMachsier).

Chizma quyidagilarni o'z ichiga oladi: mashinani ta'minlash uchun V – doimiy kuchlanish manbai, (kutubxonadan PowerSystemBlockset/ElectricalSources), Display – mashinani o'zgaruvchan holatini o'lchash uchun uskuna (kutubxonadan PowerSystemBlockset/ElectricalSources), Demux – kirish vеktorini ajratish bloki (kutubxonadan PowerSystemBlockset/ElectricalSources) va toklarni vizual kuzatish va kuchlanish uskunalarini, shu qatori tеzlikni o'zgartirishni amalga oshiruvchi o'tuvchi eg'ri chiziqlarni va Scope tеkshiriladigan mashinalarning momеntlari (kutubxonadan Simulink/Sinks) bloklari.

2 rasmda modеllashtirish natijalari ko'rsatilgan. Bu yеrda, kеtma-kеt qo'zg'aladigan o'zgarmas tokli tadqiq etilayotgan mashinalarning tabiiy (yuqori) va sun'iy mеxanik tasnifi, qurilgan.

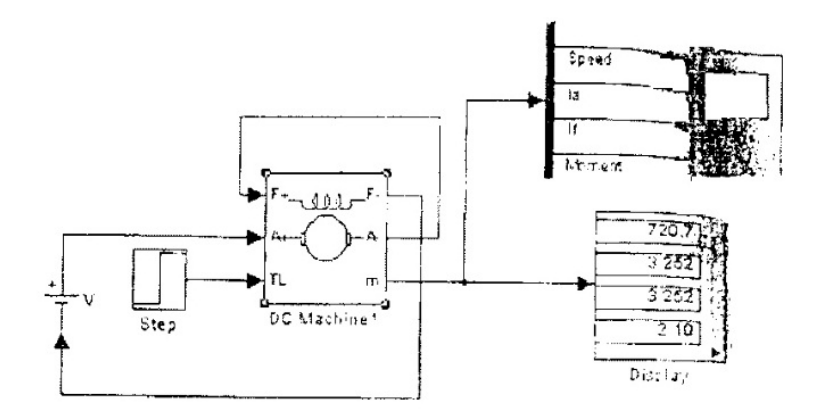

**2-rasm. Kamaytirilgan qo'zg'alish paytida TED tеzligini silliq rostlashdagi virtual modеl chizmasi** 

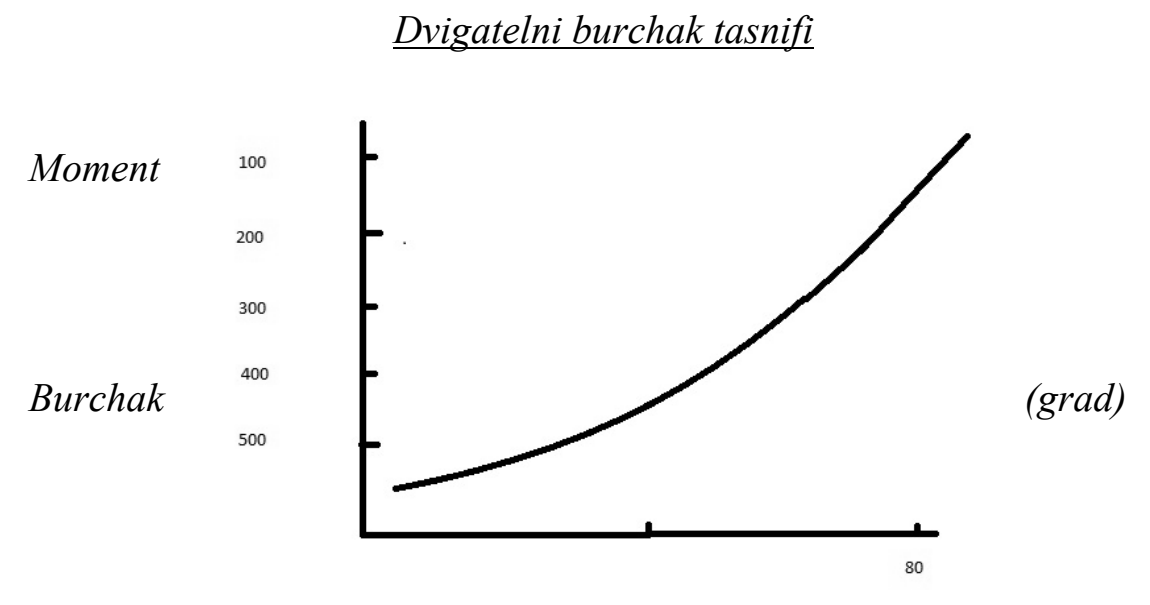

**3-rasm. O'zgarmas tok TED burchak tasnifi** 

Rostlash tasnifini tajriba yo'li bilan qurish uchun, valdagi momеntining turli qiymatlarida yakor kuchlanishi va uning aylanish tеzligi bog'liqligini aniqlash kеrak.

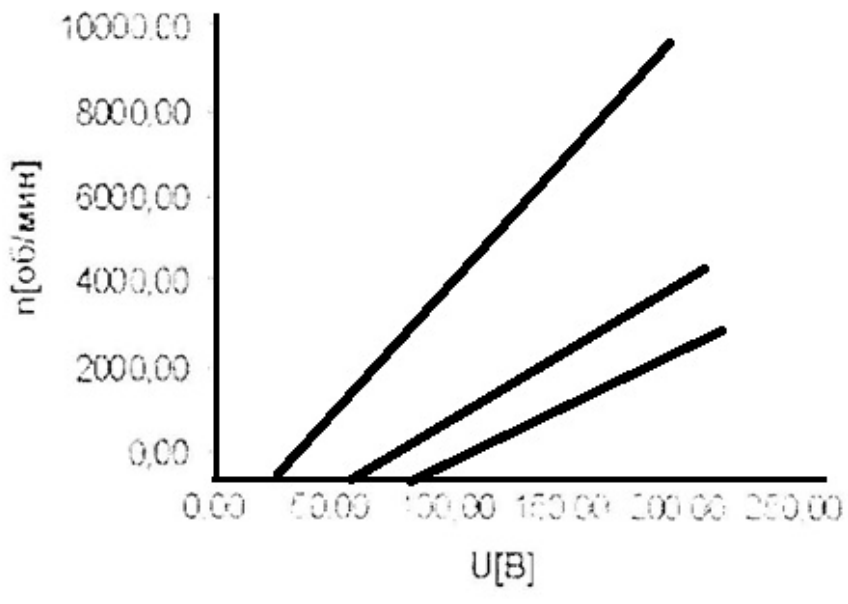

**4-rasm. Modеllash natijalari** 

#### **Hisobot mazmuni**

- 1. Modеl tarkibiga kiruvchi virtual bloklarni ta'riflash.
- 2. Paramеtrlarni rostlash oynalarini ta'riflash.
- 3. Bloklarni rostlash oynalarini ta'riflash.
- 4. Modеl chizmasi.

#### **Nazorat savollari:**

- 1. Modеl chizmasidagi boshqarish elеmеntlarini ko'rsatish.
- 2. O'lchash bloklarining vazifasi.
- 3. DC Machine bloki vazifasi.

### **3-LABORATORIYA ISHI**

## **Bir fazali ikki yarimdavrli o'zgartgich ishini o'rganish**

**Ishdan maqsad:** Teskari diodli aktiv-induktiv yuklamaga ishlovchi bir fazali ikki yarimdavrli o'zgartgich ishini o'rganish.

### **1.Asosiy qism**

Kommutatsiyani hisobga olmagan holda teskari diodli aktiv-induktiv

yuklamaga ishlovchi bir fazali ikki yarimdavrli o'zgartgichni tashqi va energitik xarakteristikalarini o'rganish.

# **2.Virtual laboratoriya qurilmasi**

Virtual laboratoriya ishini olib borish uchun zarur qurilmalar 1 – rasmda keltirilgan va u quyidagilardan iborat:

\*sinusoidal kuchlanish manbai(AC Voltage);

\*bir fazali transformator(Transformer);

\*bir fazali diodli ko'prik((Universal Bridge);

\*aktiv-induktiv yuklama(R,L);

\*teskari diod(Diode);

\*kuchlanish manbai va yuklamadagi tokning oniy qiymatini o'lchovchi asboblar $(11)(I$  Load);

\*yuklamadagi oniy kuchlanish qiymatini o'lchovchi qurilmalar(U Load);

\*tok ta'minotinig garmonik tashkil etuvchilarini o'lchovchi blok(Fourier I1);

\*tok ta'minotinig garmonik tashkil etuvchilarini o'lchovchi blok(Fourier I0) va yuklama ta'minotinig yuklamadagi garmonik tashkil etuvchilarini o'lchovchi blok(Fourier U0);

\*ta'iminot zanjiri, yuklamadagi tok va kuchlanishning oniy qiymatini kuzatish(o'lchash) uchun blok(Scope);

\*Measurement bandi orqali kiritilgan kattaliklarni kuzatish va o'lchash uchun blok(Multimeter);

\*ta'minot zanjiridagi biricnchi garmonik tokning amplituda qiymatini va fazasini o'lchash bloki(Display1);

\*yuklamadagi tokning o'rtacha qiymatini o'lchovchi blok(Display2);

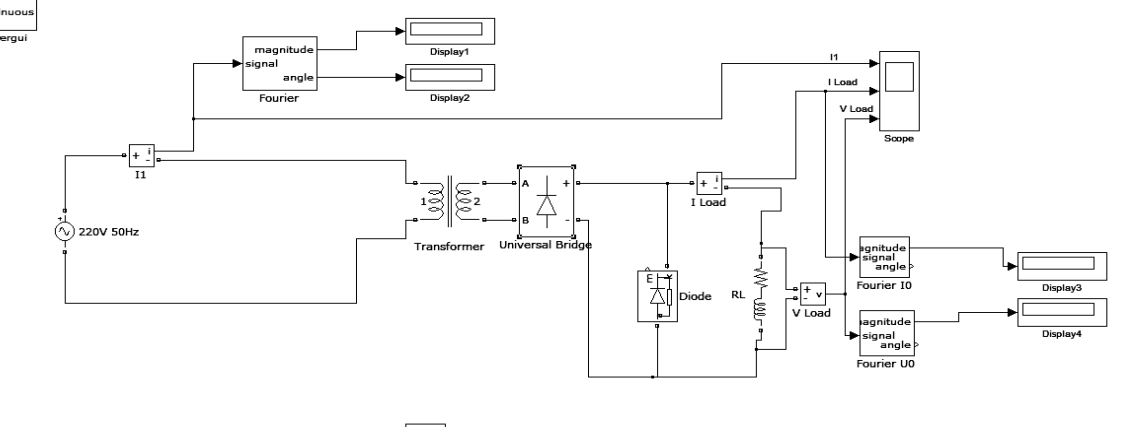

 $\sqrt{2}$ 

**1-rasm. Bir fazali o'zgartgich modeli** 

Tarmoq parametrlarini rostlash oynasi 2-rasmda keltirilgan.

Rostlash bandlariga quyidagilar kiritiladi: \*kuchlanish amplitudasi (Peak amplitude, V) \*kuchlanishning boshlang'ich fazasi(Phase, deg) \*kuchlanish chastotasi(Frequency, Hz)

*Sample Time* bandiga kuchlanishning diskret qiymati kiritiladi. Ushbu parametr ko'plab kutubxona bloklarida berilgan, u topshiriq berilgan vaqdagi diskriminatsiya bilan to'g'ri kelishi'i kerak.

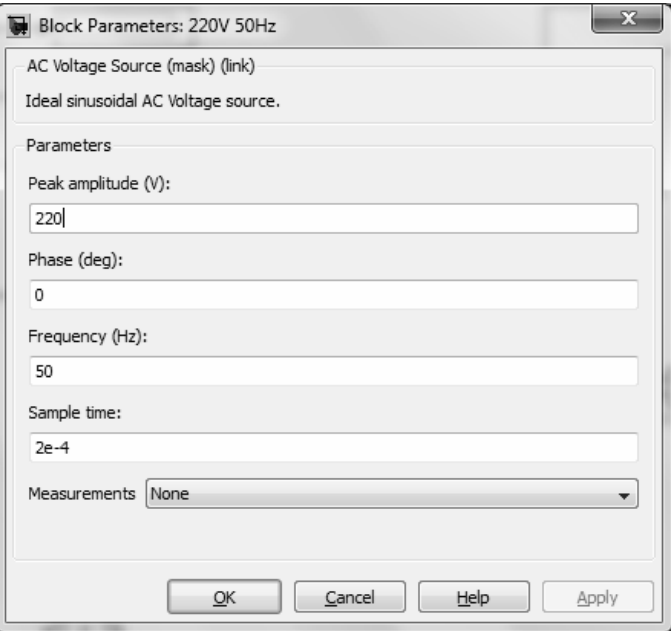

**2-rasm. Taminot manbaini rostlash oynasi** 

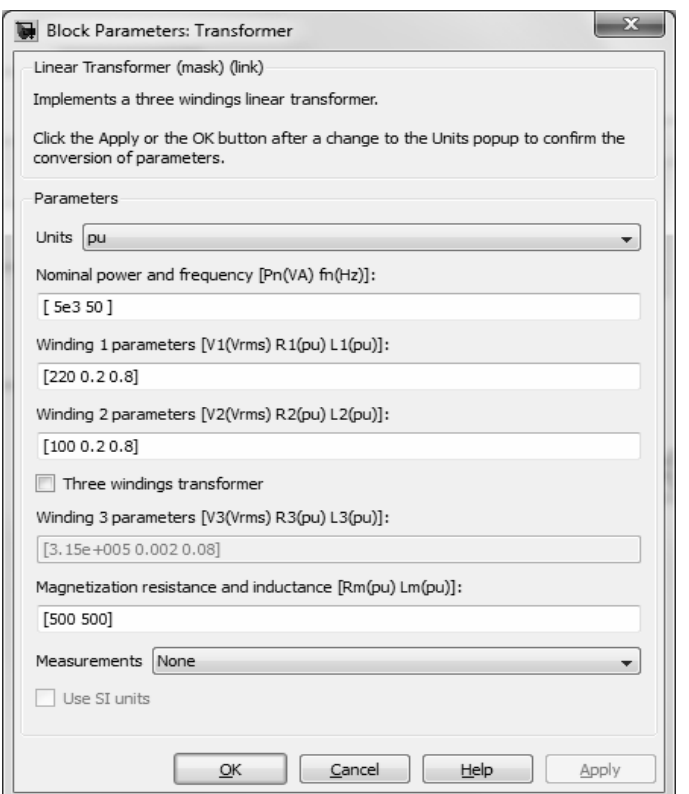

**3-rasm. Transformator parametrlarini rostlash oynasi** 

Transformator parametrlarini rostlash oynasi 3-rasmda keltirilgan. Oynaning bandlariga transformatorning nominal quvvati va chastotasi (Nominal power and frequency), birlamchi va ikkilamchi chulg`amlar parametrlari(Winding 1parameters, Winding 2 parameters) va magnit zanjir parametrlari(Magnetization resistance and reactance) kiritiladi.

Transformatorning nisbiy kattaliklarini kiritish uchun unung sxemasini ko'rib chiqish kerak.

Transformatorning sxemasi 4-rasmda keltirilgan (Lm,Rm).

Transformatorga nisbiy qiymat berish shunisi bilan qulayki, bu qiymatlar transformatorning har ikkala chulg`amlari uchun bir xil bo'ladi (4-rasm).

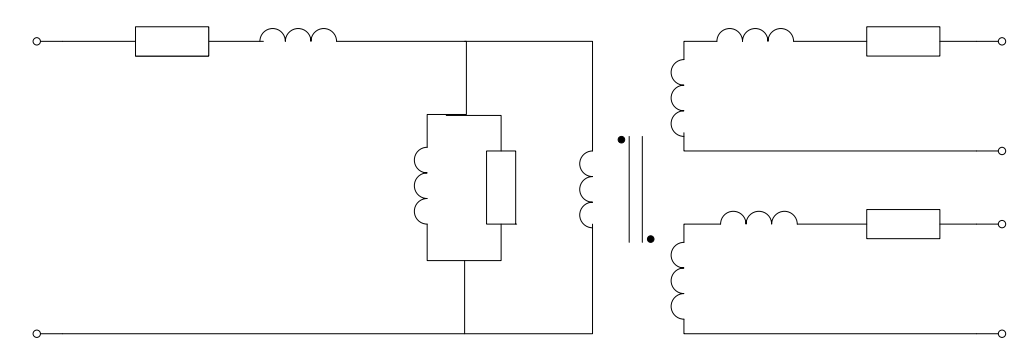

**4-rasm. Transformator sxemasi** 

Bundan tashqari chulg`amlarning magnitlanish qiymatlari ham o'zaro tengdirlar. Laboratoriya sharoitida ikki chulg`amli transformator o'rganiladi. Bu holda uchinchi yoki boshqa chulg`amlarning parametrlarini kiritish uchun bandlar keltirilmagan.

O'zgartgich parametrlarini rostlash oynasi 5-rasmda keltirilgan. Rostlash bandlari qatorida quyidagilar joylashgan:

 $L1$ \*ko'prik yelkalari soni (Number of bridge erms);

\*kirish va chiqish konfiguratsiyasi (Port configuration);

\* zanjirning dempferlovchu parametrlari(Snubber resistance, Snubber capacitance);

\*unversal ko'prikdagi yarim o'tkazgich qurilmalar turi(Power Electronic device);

\*Diodning ochiq vaqtidagi dinamik qarshiligi(Ron, Ohms);

\*diodning ochiq vaqtidagi induktivligi (Lon, H);

\*diodning ochiq vaqtidagi kirish kuchlanishi(Forward voltage, V). *Measurement* ning tanlangan kattaliklari, Multimeter oynasida o'lchanadi. Yuklamaning parametrlarini rostlash oynasi 6-rasmda keltirilgan.

 $Lm$ 

*Fourier* (7-rasm) bloki paremetrlarini rostlash uchun chastota kiritiladi, ushbu chastota o'lchanayotgan chastotaga teng bo'lishi kerak.

Fourier I0, Fourier U0 bloklari tok va kuchlanishning o'zgarmas qismlarini o'lchaydi. Ikki yarimdavrli o'zgartgichning asosiy chiqish kuchlanishi chastotasi manbaning ikkilangan chastotasiga teng(f=100 Hz).

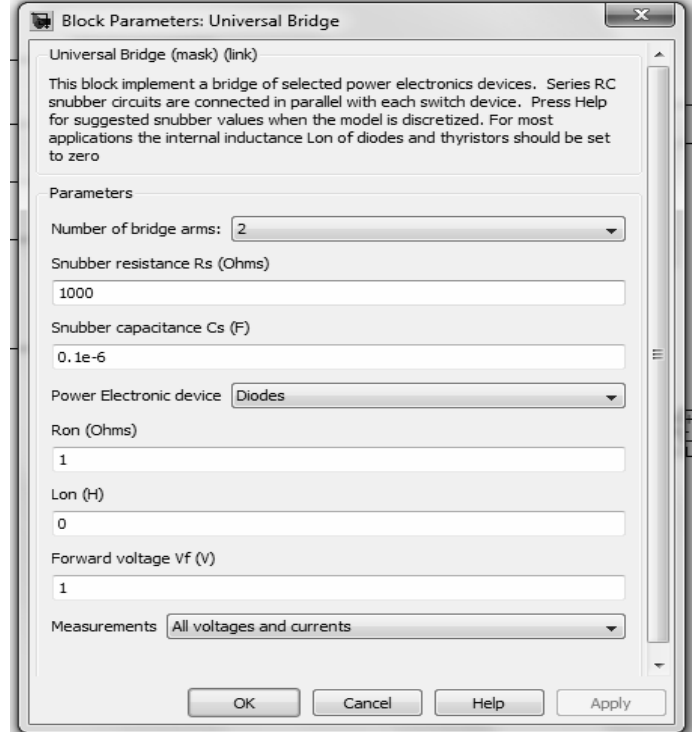

**5-rasm. Bir fazali o'zgartgich parametrlarini kiritish oynasi** 

Garmonic n qatorida garmonikaning raqami keltiriladi. Bizning holimizda u n=0 bo'ladi.

Kattaliklarni o'lchash Display oynasi 8-rasmda keltirilgan. Uning birinchi bandiga olchanayotgan kattalik formati kiritiladi.

*Multimeter* ning oyna bloki 9-rasmda keltirilgan.

*Multimeter (Availabe)* oynasining chap tomonida unversal ko'prikning kuchlaninshi va tok qiymatlari hisoblanadi, ular 5-rasmda keltirilgan. O'ng (Selected) tomonida esa blok o'lchovchi kattaliklar keltirilgan.

O'ng tarafning o'zgaruvchilarini blok chiqishiga maxsus qurilmalar qo'yib o'lchash mumkin. *Plot Selected Meeasuruments* ning yoqilgan holatida qiymatlarning aniq bo'lishi bilan ularning grafik blokdagi grafiklarini ko'rish mumkin.

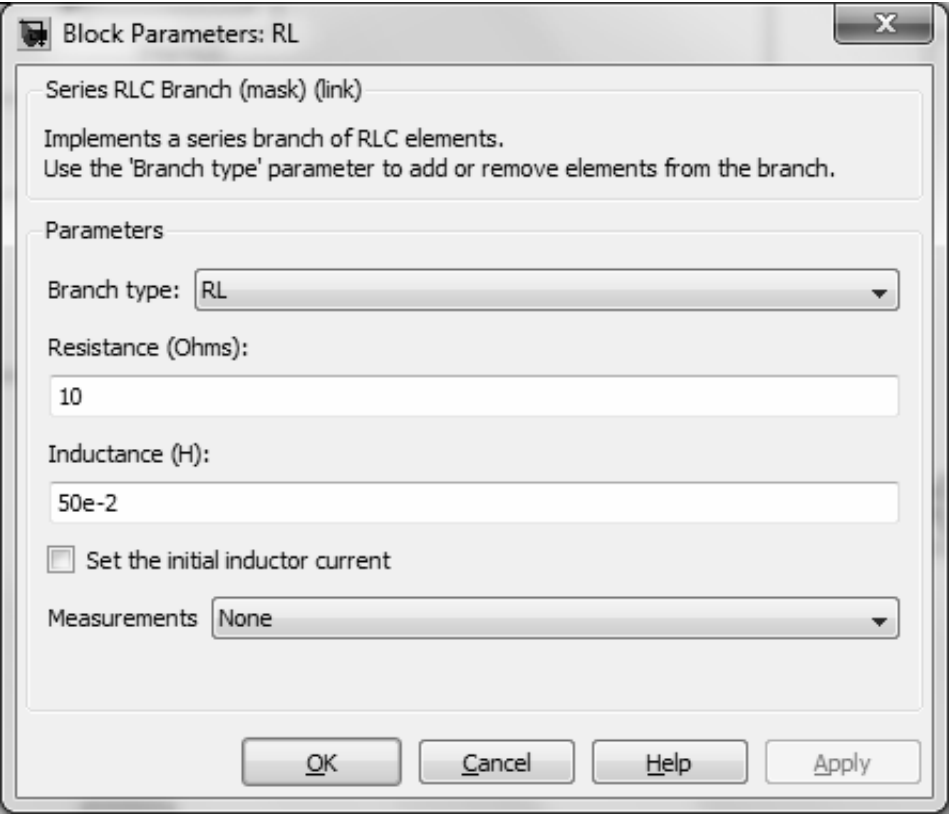

**6-rasm. Yuklama parametrlarini rostlash oynasi** 

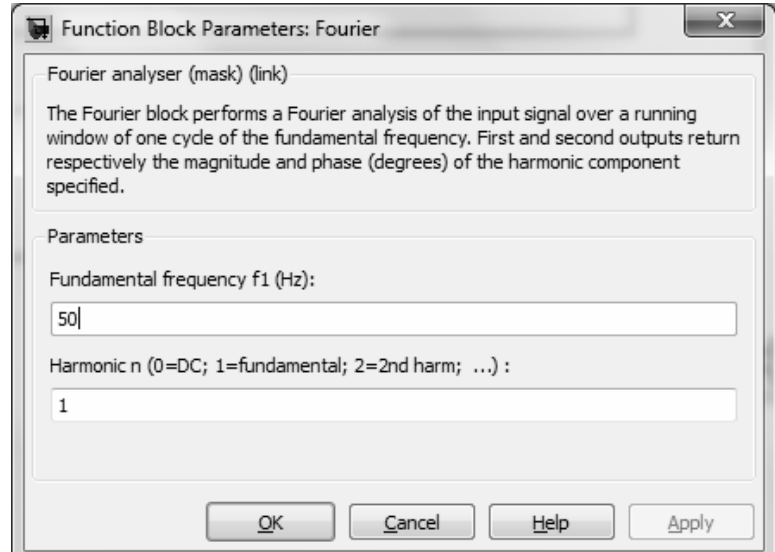

**7-rasm. Fourier bloki rotstlash oynasi.** 

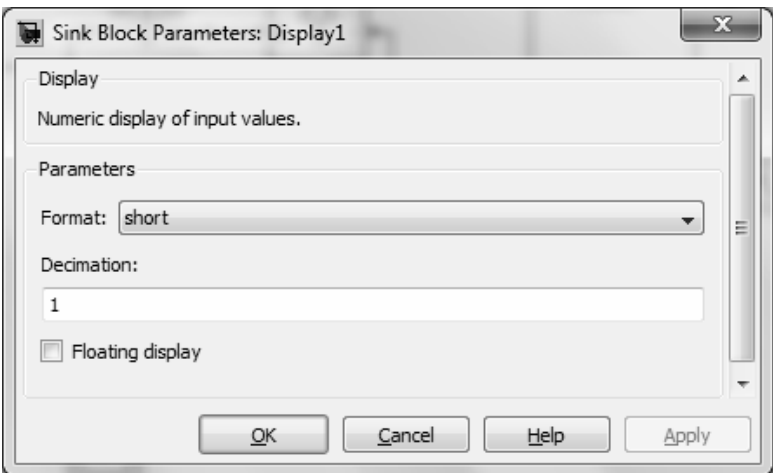

**8-rasm. Display1 bloki rostlash oynasi**.

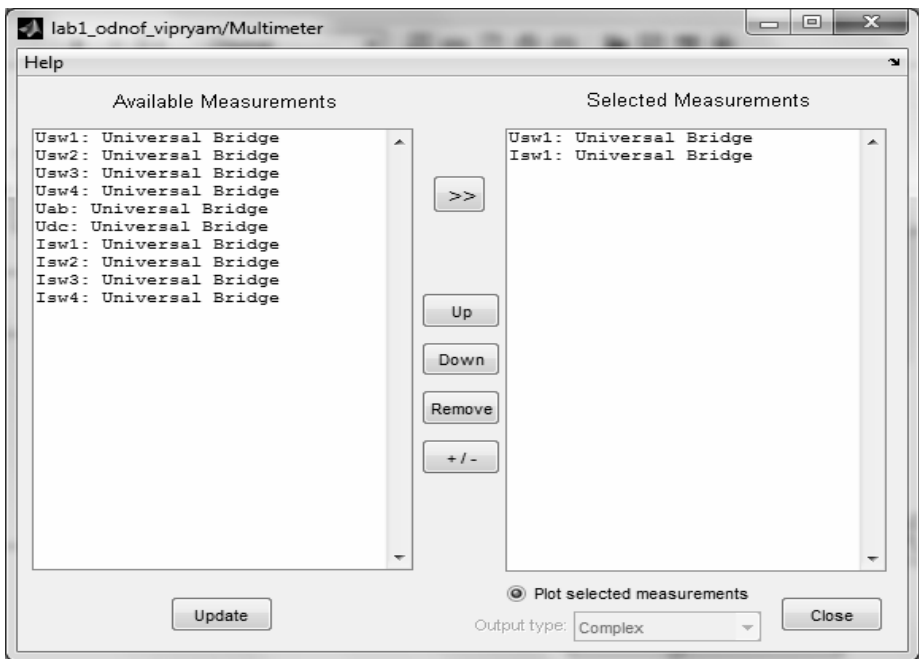

**9-rasm. Multimetr blokini rostlash oynasi** 

#### **3. Laboratoriya ishini olib borish tartibi.**

Virtual laboratoriya sharoitida teskari diodli aktiv-induktiv yuklamalarda bir fazali ikkiyarimdavrli o'zgartgich ishini o'rganish(6 rasm). Taminot manbai, transformator, yuklama va diod ko'prigi parametrlari o'qituvchi tomonidan beriladi. Diod ko'prigi va taminot manbaining ishi mustaqil o'rganishda ularning parametrlarini 2, 5 oynalaridagiday olish mumkin. Yuklamaning parametrlari shunday beriladiki, *Τ=Lh/Rh* vaqt doimiysining qiymati (2…5) oraliqda bo'lsin (*T=1/f, f* –kuchlanish chastotasi). Modellashtirish parametrlari Simulation/Configuration Parameters orqali beriladi(6.1.10-rasm). Stop Time qatorida ta'minot yuklanishi vaqt oralig'i beriladi. Bu oraliq sekundlarda berilib 10…20 orasida bo'ldi.

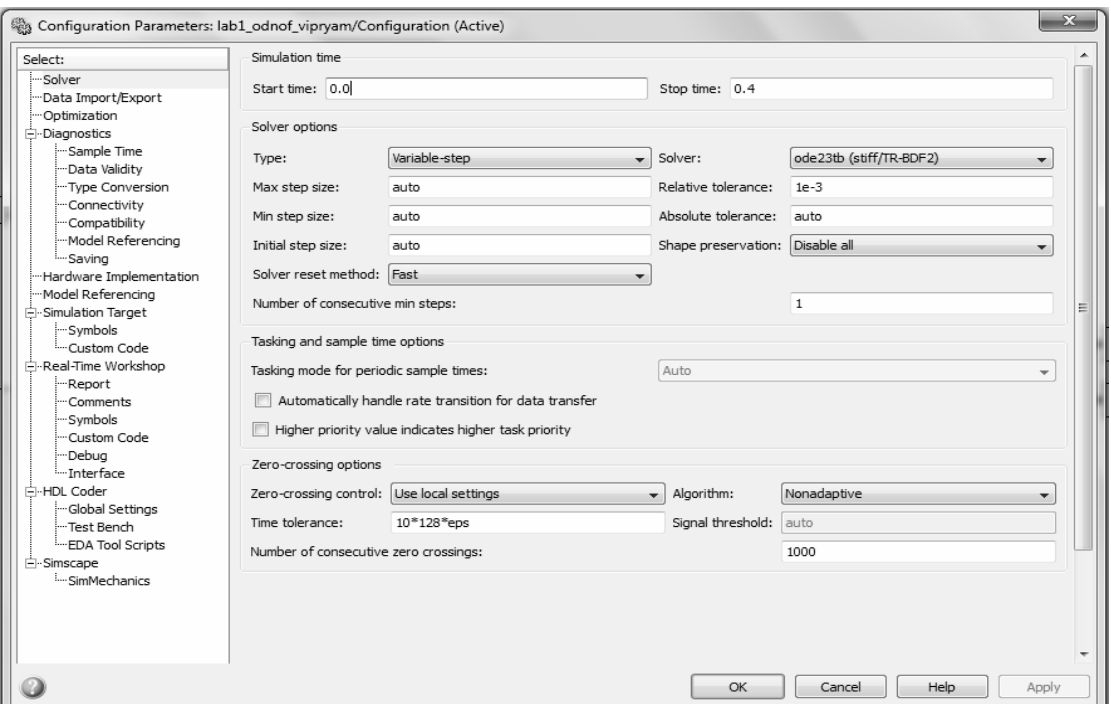

**10-rasm. Modellashtirish parametrlarini rostlash oynasi** 

*Type* qatorida o'zgaruvchan qadam(Variable-step) va differensial tenglamalar yechiladi. *Max Step Size* qatorida esa modellashtirish qadami qiymatlari kiritiladi. Xuddi shu qiymatlar 9 va 10-rasmlarda ko'rsatilgan oynalarga va Sample Time ning barcha bloklariga kiritiladi. Qolgan qatorlarda kompyuter hisoblagan qiymatlarni qoldirishimiz mumkin. Induktiv vaYuklama qarshiligini 10 Om da 100 Omgacha 10 qadam bilan shunday o'zgartiringki vatq doimiysi  $T_H = L_H/R_H$  doimiy qolsin. Bu holda modellashtirish har bir yuklama qiymati uchun aloxida amalga oshiriladi.

Modellashtirish natijalari 1-jadvalga kiritiladi.

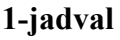

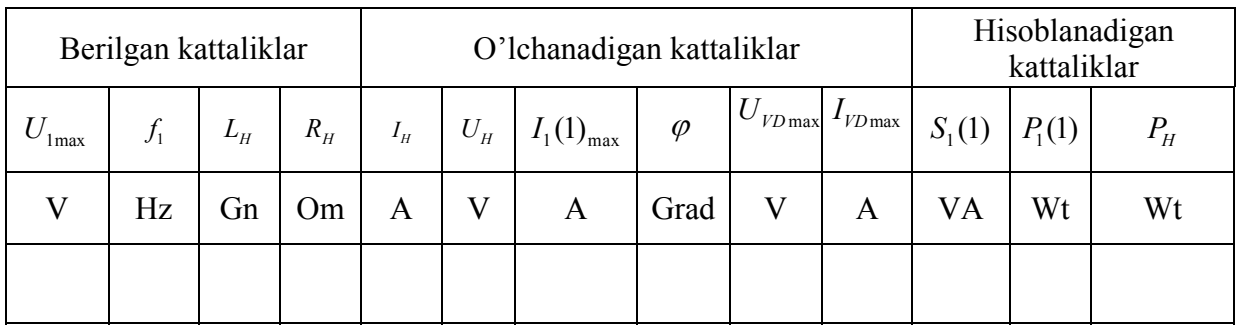

Tok garmonikasining taminot manbaidagi birinchi amplitudasi  $I_1(1)$  va tokning boshlang'ich fazasi φ mos ravishda Display1 va Display2 orqali aniqlanadi. Bu kattaliklarning oniy qiymatlarini 1-rasm oynasi orqali kuzatish mumkin.

Birinchi garmonika bo'yicha ta'minot manbai va o'zgartgichning to'liq va aktiv quvvatlari va yuklamadagi quvvat qiymati quyidagicha aniqlanadi.

 $S_I(I) = U_{Imax} * I_I(I)/2$  *VA;*  $P_I(I) = S_I(I) * cos\varphi$ ;  $P_H = U_H * I_H Vt$ 

Modellashtirish yakuniga yetgach ekranda kuchlanish va tokning oniy egri chiziqli qiymatlari berilgan Multimeter (12-rasm) oynasi paydo bo'ladi. Modellashtirish natijalari 1-jadvalga kiritiladi.

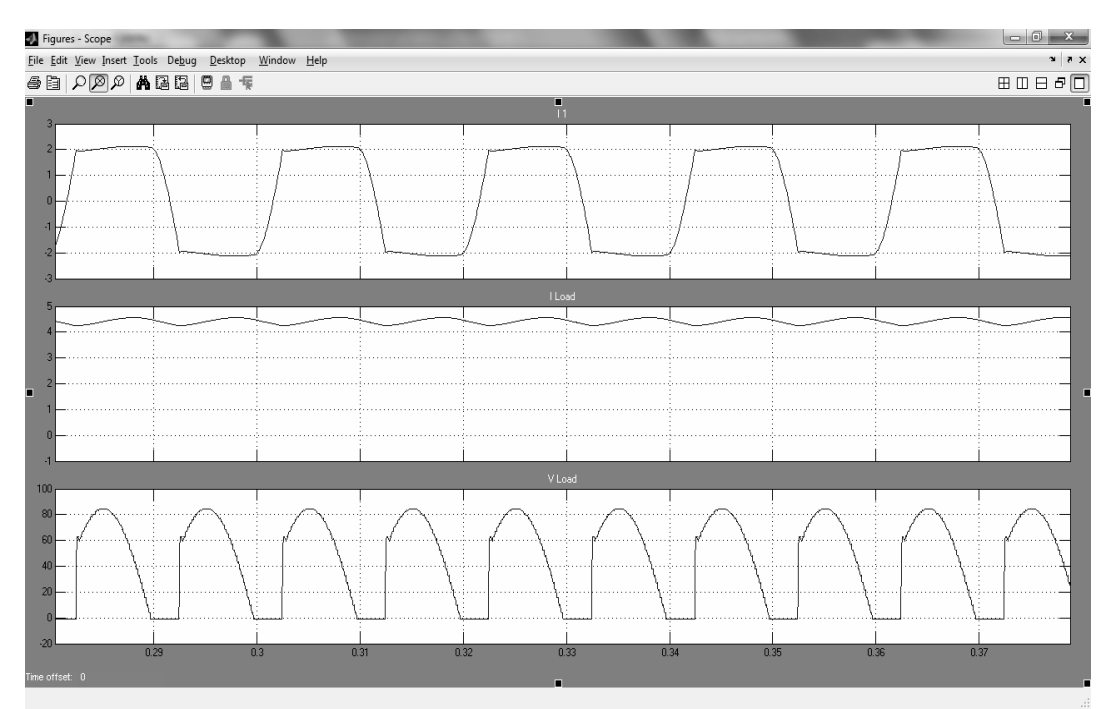

**11-rasm. Yuklamadagi kuchlanish va yuklama, ta'minotdagi tok ossillogrammasi** 

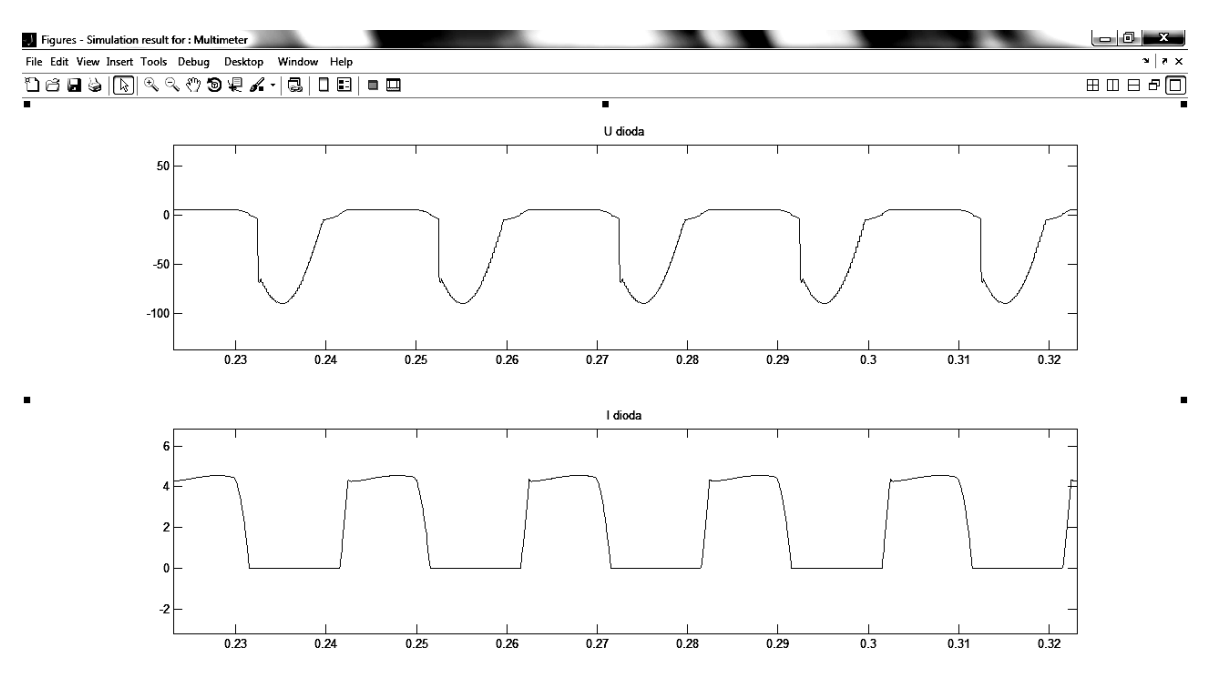

**12-rasm. Diod ko'prikdagi kuchlanish va tok ossillagrammasi.**

# **Hisobot mazmuni:**

- 1. Virtual stend sxemasi.
- 2. Asosiy xarakteristikalarni hisoblash uchun tushunchalar.
- 3. Ko'prikning yuklash xarakteristikasi.
- 4. Ko'prikning energetik xarateristikalari.
- 5. Ko'prikning boshqarish xarakteristikalari.
- 6. Ish bo'yicha xulosalar.

# **4-LABORATORIYA ISHI**

# **Bir fazali ikkiyarimdavrli boshqariluvchi o'zgartgich ishini o'rganish**

## **Ishdan maqsad**

Teskari EYuKli, teskari diodli aktiv-induktiv yuklamalarda bir fazali ikkiyarimdavrli boshqariluvchi o'zgartgich ishini o'rganish.

# **2.Asosiy qism**

1.1 Teskari EYuK li, teskari diodli aktiv-induktiv yuklamalarda bir fazali ikkiyarimdavrli boshqariluvchi o'zgartgichning tashqi va energetik xarakteristikasini o'rganish.

1.2 Teskari EYuK li, teskari diodli aktiv-induktiv yuklamalarda bir fazali ikkiyarimdavrli boshqariluvchi o'zgartgich rostlash xarakteristikasini o'rganish.

1.3 Bir fazali boshqariluvchi o'zgartgichning garmonik tok tashkil etuvchilarini o'rganish.

# **2.Virtual laboratoriya haqida.**

1.1-punkt bo'yicha izlanishlar 1-rasmda keltirilgan virtual lobarotoriya stendida bajariladi.

U quyidagilardan iborat:

\*sinusoidal kuchlanish manbai(AC Voltage);

\* transformator(Linear Transformer);

\*qarama-qarshi EYuK li aktiv-induktiv yuklama(R,L);

\*teskari diod(Diode);

\*ta'minot manbai va yuklamadagi tokning oniy qiymatini o'lchovchi asboblar $(11)(I$  Load);

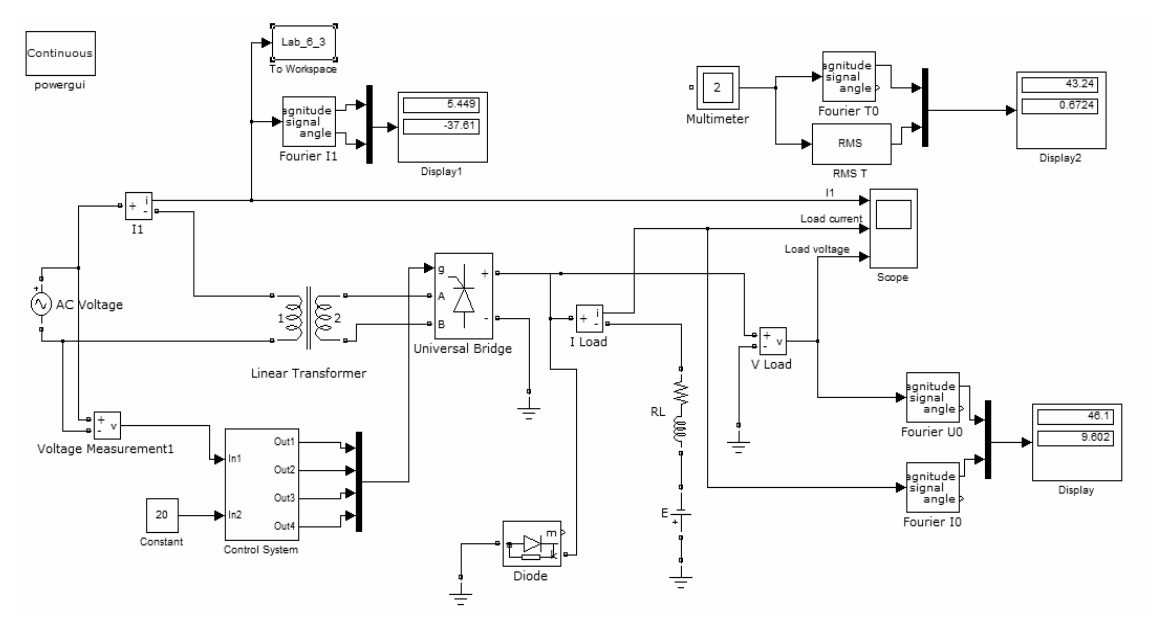

**1-rasm. Bir fazali boshqariluvchi o'zgartgich modeli** 

\*yuklamadagi oniy kuchlanish qiymatini o'lchovchi qurilmalar(U Load);

\*tok ta'minotinig garmonik tashkil etuvchilarini va tiristor tokini (Fourier TO) o'lchovchi blok(Fourier I1);

\* tok ta'minotinig garmonik tashkil etuvchilarini o'lchovchi blok(Fourier I0) va yuklama ta'minotinig yuklamadagi garmonik tashkil etuvchilarini o'lchovchi blok(Fourier U0);

\*ta'minot zanjiri, yuklamadagi tok va kuchlanishning oniy qiymatini kuzatish(o'lchash) uchun blok(Scope);

\*Measurement bandi orqali kiritilgan kattaliklarni kuzatish va o'lchash uchun blok(Multimeter);

\*ta'minot zanjiridagi biricnchi garmonik tokning amplituda qiymatini va fazasini o'lchash bloki(Display1);

\*yuklamadagi tokning o'rtacha qiymatini o'lchovchi blok(Display2) ; \*bir fazali diodli ko'prik(Universal Bridge);

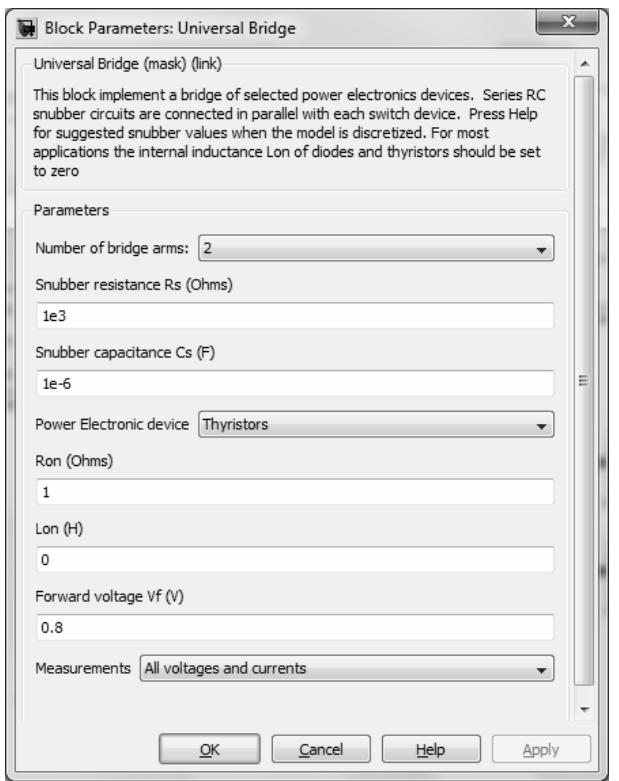

**2-rasm. Boshqariluvchi o'zgartgichni rostlash oynasi** 

Blok boshqaruvi modeli 3-rasmda keltirilgan. Blokning In1 kirishiga tarmoqdan sinxronlashtiruvchi signal beriladi va signal topshirig`iga qarab boshqarish burchagi o'zgaradi( kirish In2).

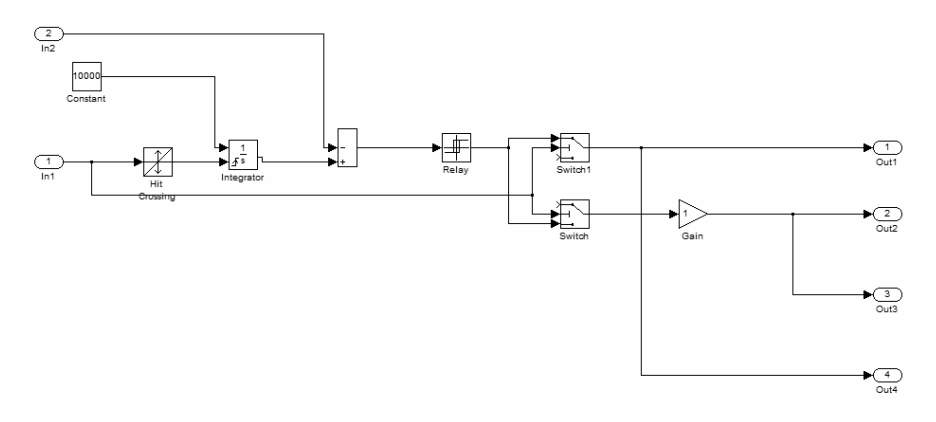

**3-rasm. Boshqarish bloki modeli** 

To Workspace bloki tadqiq etilayotgan signalni MatLab programmasiga yetkazib berishga mo'ljallangan bo'lib, u signalni Signal Processing Toolbox ga asosan qayta ishlaydi.

Demak, oynaning birinchi qatoriga o'zgaruvchining nomi yoziladi va shu o'zgaruvchiga asosan ish maydonchasida o'lcanayotga vektor shakllanadi. Ikkinchi qatorda esa vektorning uzinligi aniqlaniladi. Vektorning uzinligi chastota bilan bir qatorda Sample Time qatoridagi vaqt bilan ham bo'gliq bo'lishi kerak. Bizning holatimizda chatota 50 Hz

ga teng(oraliq 0.02 sek). 2-4 signallarni o'lchayotganda har oraliqda 100 ta nuqta o'lchanadi. Bundan kelib chiqadiki, oxirgi 2 ta signal o'lchanayotganda 200 ta nuqta qaraladi. Sample Time qatoridagi vaqt ko'rsatgichi modellashtirish oynasidagi modellash parametrlari qadami bilan mos kelishi kerak.(5-rasm).

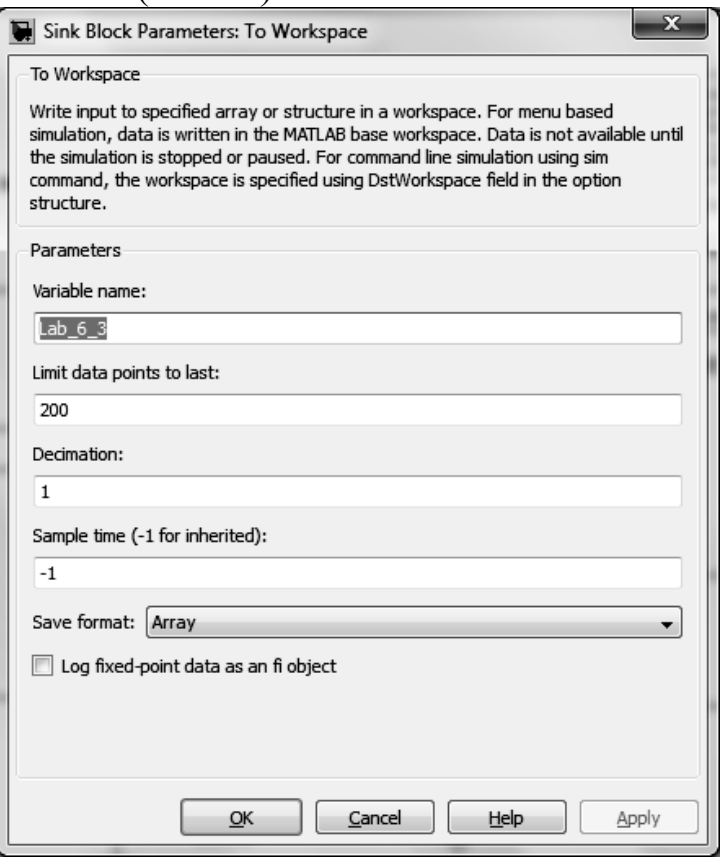

**4-rasm. To Workspase parametrlarini rostlash oynasi** 

## **3. Laboratoriya ishini olib borish tartibi**

3.1. 1.1-punkt bo'yicha teskari EYuK li, teskari diodli aktiv-induktiv yuklamalarda bir fazali ikkiyarimdavrli boshqariluvchi o'zgartgichning tashqi va energetik xarakteristikasini o'rganish.

Ta'minot manbai, transformator, yuklama va diod ko'prigi parametrlari o'qtuvchi tomonidan beriladi. Diod ko'prigi va ta'minot manbaining ishi mustaqil o'rganishda ularning parametrlarini 2,3,6 oynalaridagiday olish mumkin. Modellashtirish parametrlari Simulation/Configuration Parameters orqali beriladi(5-rasm). Max Step qatoriga modellashtirish qadami kiritiladi.

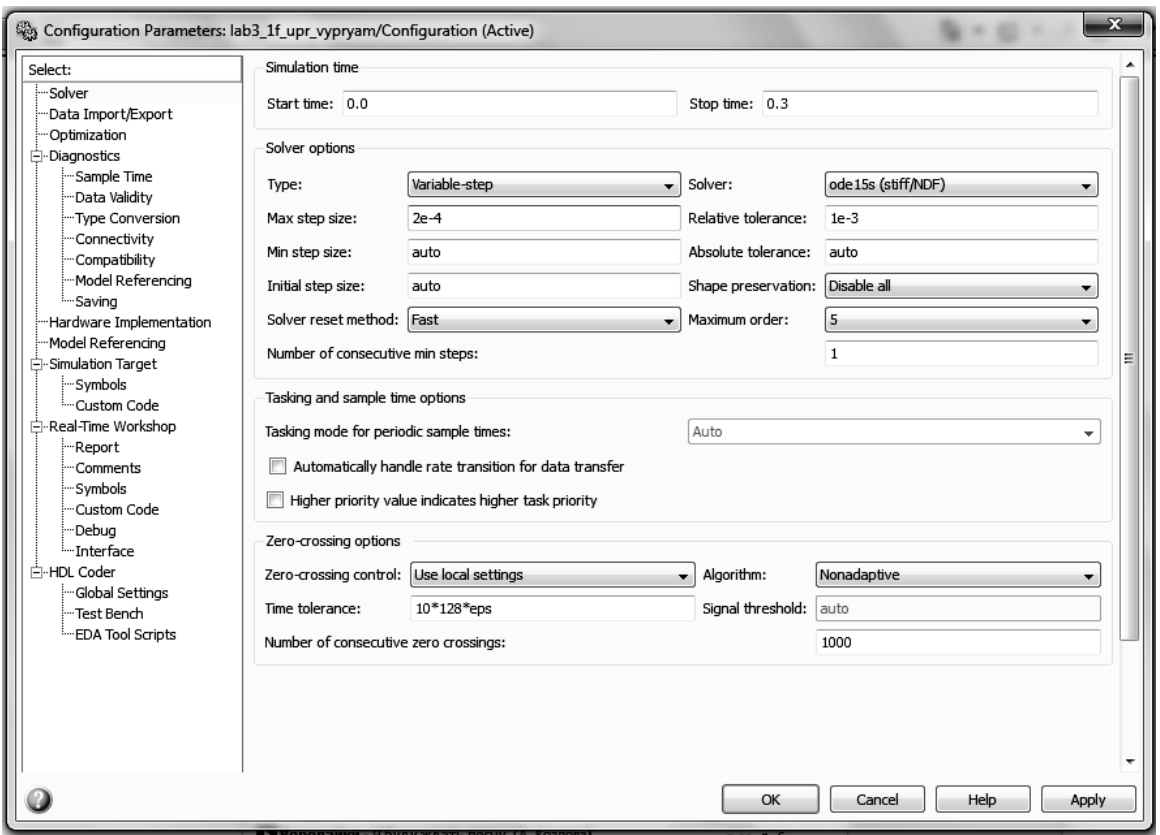

**5-rasm. Modellashtirish parametrlari rostlanadigan oyna** 

R,L yuklamalarning tashqi xarakteristikalari olinayotganda uning qiymatlari o'zgarmay qoladi. Faqatgina EYuK 100 V da 0 V gacha 20 qadam bilan o'zgarib boradi. Tashqi xarakteristika o'zgartgichning uchta burchagi(φ=0, 40, 60) uchun olinadi.

Bu holda modellashtirish EYuK ning har bir qiymati uchun alohida olinadi. Olingan natijalar esa 1-jadvalga kiritiladi.

**1-jadval** 

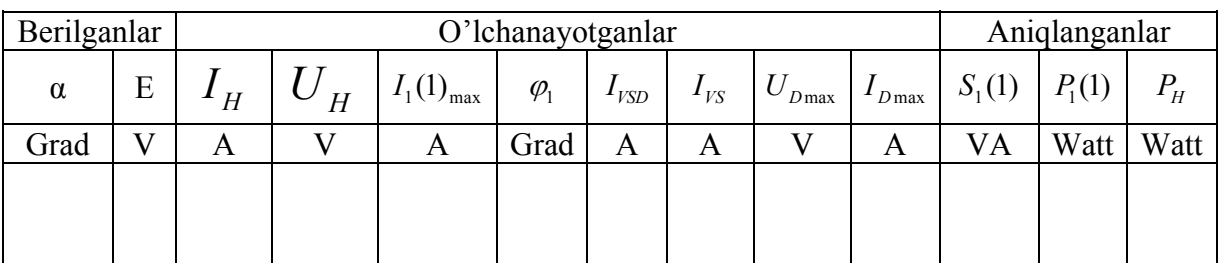

Tok garmonikasining t'aminot manbaidagi birinchi amplitudasi  $I_1(1)$  va tokning boshlang'ich fazasi φ mos ravishda Display1 va Display2 orqali aniqlanadi. Bu kattaliklarning oniy qiymatlarini 6-rasm oynasi orqali kuzatish mumkin.

Multimeter bloki grafik oynasida(7-rasm)boshqariluvchi o'zgartgich tiristorining maksimal toki va kuchlanishi aniqlanadi. Tiristor tokining o'rtacha I<sub>o'rt</sub>va effektiv I<sub>eff</sub> qiymatlari Display2 orqali aniqlanadi.

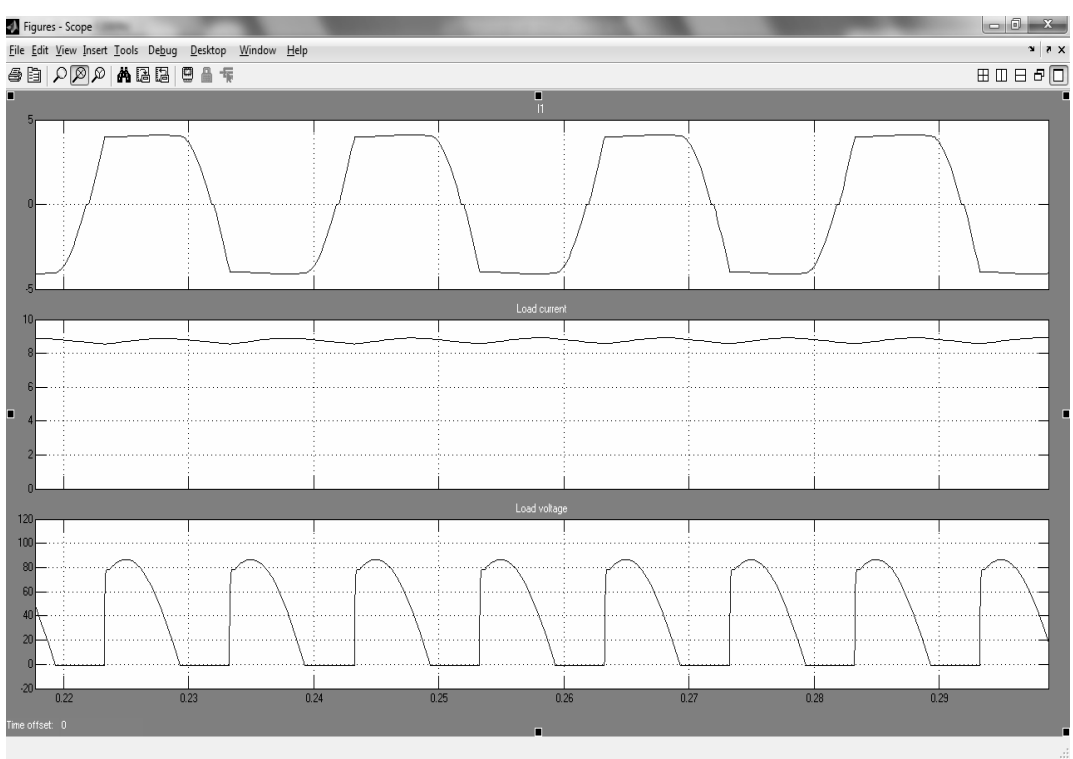

**6-rasm. Boshqariluvchi o'zgartgichning oniy toki va kuchlanishi** 

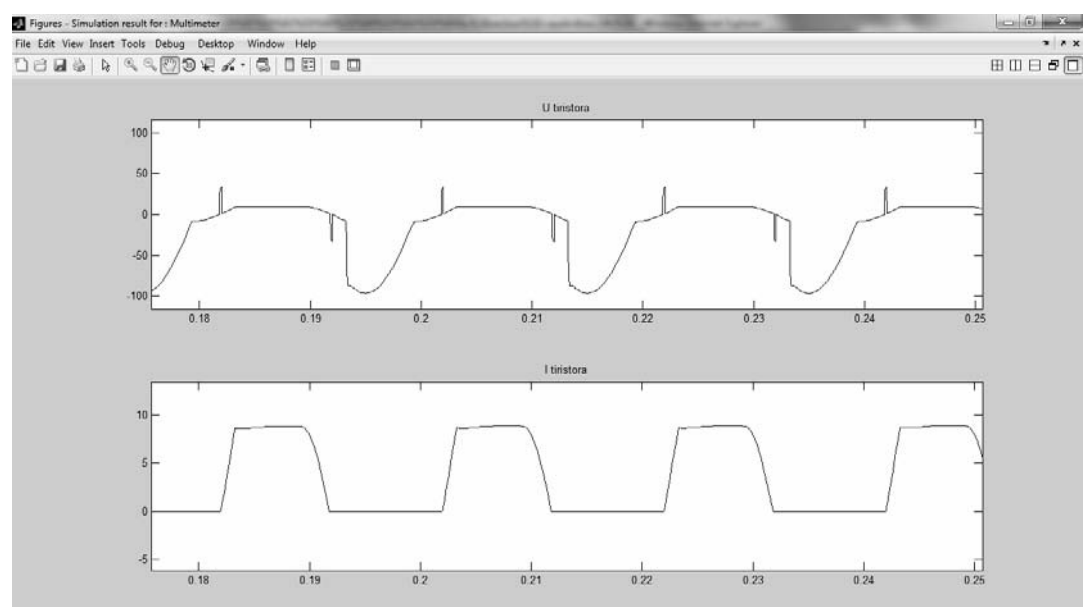

**7-rasm. Boshqariluvchi o'zgartgich tiristirining toki va kuchlanishi** 

Boshqariluvchi o'zgartgichning to'liq va aktiv quvvatlari va yuklamadagi quvvat qiymati quyidagicha aniqlanadi.

 $S_1(1)=U_{1max} * I_1(1)/2$  VA;  $P_1(1)=S_1(1) * cos \varphi$ ;  $P_H=U_H * I_H Vt$ UV tiristiridagi yo'qotislar quyidagicha aniqlanadi.

 $P_T = U_1 I_{VS0} + I_1^2 R_{on}$ 

6.3.1-jadval qiymatlariga qarab quyidagilar tuziladi:

\*boshqariluvchi o'zgartgichning tashqi xarakteristikalari.

\*boshqariluvchi o'zgartgichning(yuklash) energetik xarakteristikalari.  $U_{\mu} = f(I_{\mu})$ ;

\* boshqariluvchi o'zgartgichning energetik xarakteristikalari  $S_1(1)$ ,  $P_1(1)$ ,  $P_T = f(P_H)$ ;

1.2-punkt bo'yicha rostlanuvchi xarakteristikalar izlanishlari 6.3.1 rasmda keltirilgan model bo'yicha olib boriladi, bu holda EYuK qiymati 0 dan 180 gradusgacha 20 qadam oraliq bilan o'zgartirib boriladi va har bir EYuK qiymati uchun modellashtirish alohida amalga oshiriladi.

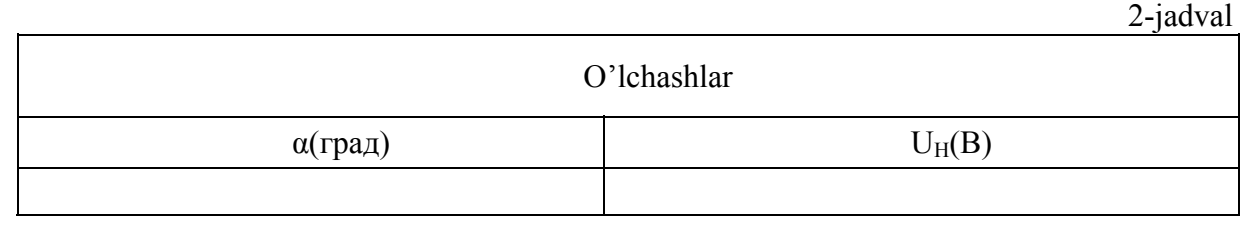

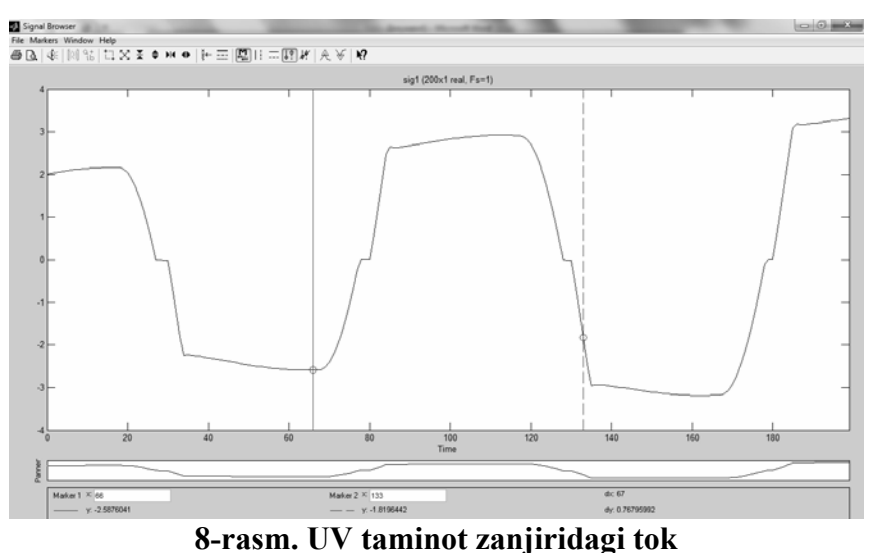

# **Hisobot mazmuni:**

- 1. Virtual stend sxemasi.
- 2. Asosiy xarakteristikalarni hisoblash uchun tushunchalar.
- 3. Ko'prikning yuklash xarakteristikasi.
- 4. Ko'prikning energetik xarateristikalari.
- 5. Ko'prikning boshqarish xarakteristikalari.

# **5-LABORATORIYA ISHI**

## **Simmetrik boshqariluvchi uch fazali (ko'prik) invertorni o'rganish**

**Ishdan maqsad:** Aktiv va induktiv yuklamali ish jarayonida, kengimpulsli (широтно-импульснаямодуляция) sinusoidal modulyatsiya bilan Simmetrik boshqariluvchi uch fazali (ko'prik) invertorni o'rganish.

### **1.Asosiy qism**

1.1. Aktiv va induktiv yuklamali ish jarayonida, keng-impulsli (широтно-импульсная модуляция) sinusoidal modulyatsiya bilan Simmetrik boshqariluvchi uch fazali (ko'prik) invertorning tashqi va energitik xarakteristikalarini o'rganish.

1.2 Aktiv va induktiv yuklamali ish jarayonida, keng-impulsli (широтно-импульсная модуляция) sinusoidal modulyatsiya bilan Simmetrik boshqariluvchi uch fazali (ko'prik) invertorning rostlash xarakteristikalarini o'rganish.

1.3 Aktiv va induktiv yuklamali ish jarayonida, keng-impulsli (широтно-импульсная модуляция) sinusoidal modulyatsiya bilan Simmetrik boshqariluvchi uch fazali (ko'prik) invertor kuchlanishi va tokining garmonik tashkil etuvchilarini o'rganish.

## **2.Virtual laboratoriya stendi haqida ma'lumotlar**

1.1-punkt bo'yicha izlanishlar olib borish uchun virtual laboratoriya stendi 1-rasmda keltirilgan.

Bu ish oldingi laboratoriya ishlaridan kuch bloki № 10, boshqruv va yuklama bloklari bilan farqlanadi. 2- rasmda uchfazali ko'prik tranzistorli invertorning sozlanish oynasi ko'rsatilgan. Bu blok oldingi laboratoriya ishlarida ko'rilgan(lab.ishi №6). Bu yerda oynaning birinchi qismidagidan farqlanib turuvchi, invertor 3 yelkadan tashkil topgani haqida dalolat beruvchi 3 raqami turibdi.

Boshqaruv bloki modeli 3-rasmda keltirilgan. Bu Powerlib/Extras/Control Blocks kutubxonasi blokidir. Parametrlarni sozlash oynasining birinchi qismiga boshqarish mumkin bo'lgan kuch bloki o'rnatiladi. Ikkinchi qismiga - garmonik elektr tebranish chastotasi, uchinchi qismiga - modulyatsiya koeffitsyenti, to'rtinchi qisimga kuchlanish modulyatsiyasi va oxirgi qisimga esa modulyatsiyalovchi kuchlanishning boshlang'ich fazasi joylashtiriladi. 3-rasmdan ko'rinadiki, modulyatsiyalovchi kuchlanish chastotasi 25 Hz ga teng. Bu chastotaga,

ya'ni asosiy garmonal o'lchashga nisbatan Fourier I1 Fourier I, Fourier U, Fourier IT, IT (RMS) bloklarining parametrlari to'girlangan bo'lishi lozim.

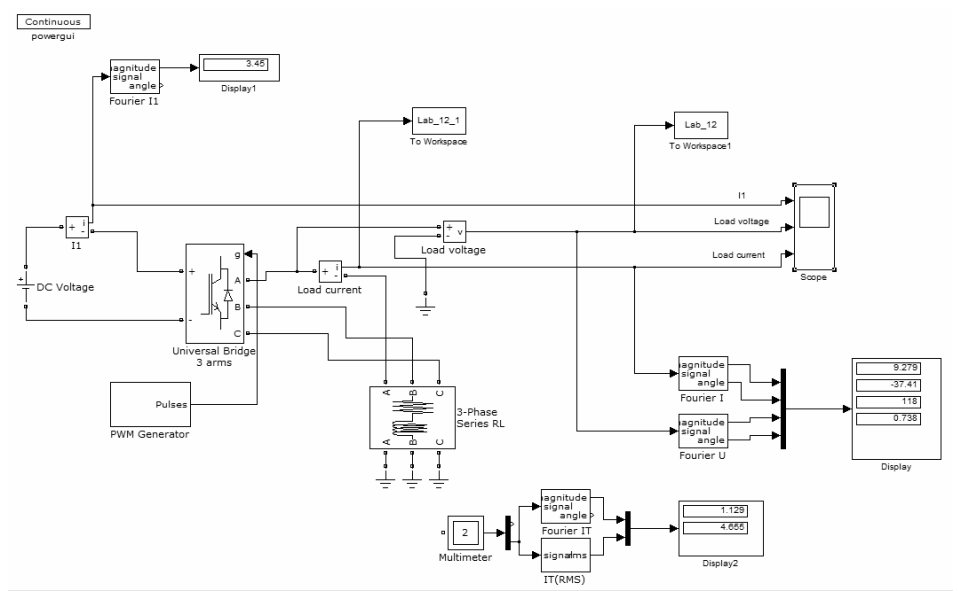

**1-rasm. Uch fazali invertor modeli** 

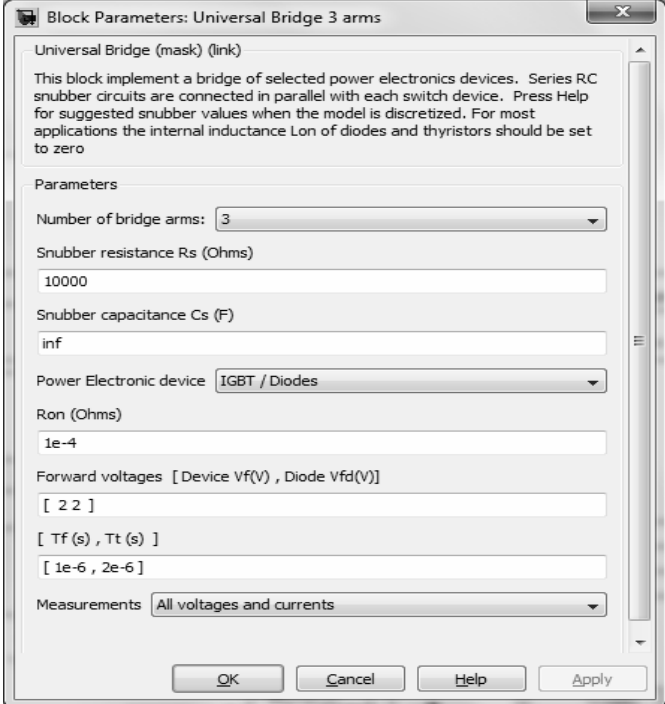

#### **2-rasm. Uchfazali invertorni sozlash oynasi**

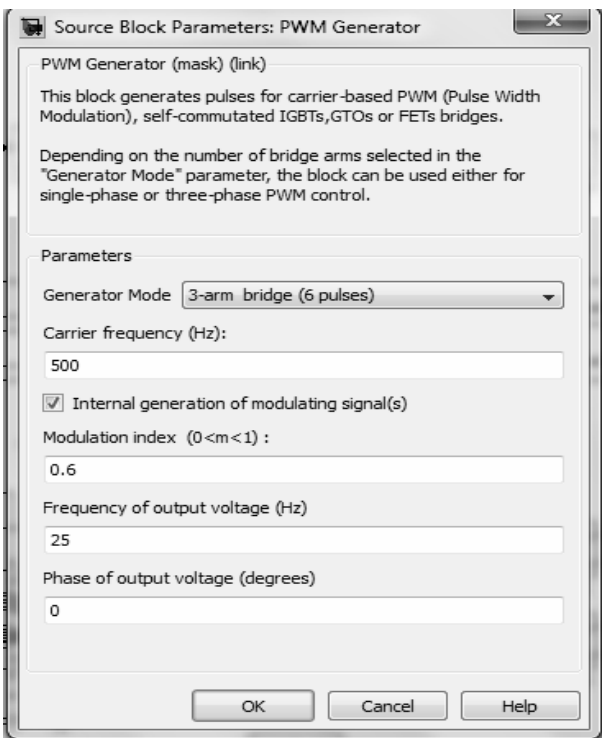

**3-rasm. Boshqaruv bloki parametrlarini sozlash oynasi** 

1.1 punktdagi aktiv va induktiv yuklamali ish jarayonida, kengimpulsli (широтно-импульснаямодуляция) sinusoidal modulyatsiya bilan Simmetrik boshqariluvchi uch fazali (ko'prik) invertorni o'rganish bo'yicha ish virtual stendda olib boriladi(1-rasm). Uch fazali ko'prik tranzistorli invertor va blok iste'mol manbasi parametrlari o'qituvchi tomonidan beriladi. Mustaqil o'rganishda parametrlarni 1, 2,.3-rasmlarga mos ravishda berish lozim. Modellashtirish parametrlari Simulation/Configuration parameters dagidek beriladi.

Tashqi xarakteristikalarni o'lchash vaqtida yuklamaning  $R_{\rm H}$  va  $L_{\rm H}$ parametrlari o'zgartirib boriladi. R<sub>H</sub> qarshilik 10 dan 100 Om gacha bo'lgan oraliqda o'zgartiriladi va har bir R<sub>H</sub> qiymat uchun L<sub>H</sub> qiymat shunday hisoblanishi kerakki yuklama vaqti doimiysi  $T_{\text{H}}$  o'zgarmay qolsin, ya'ni  $T_H = \frac{L_H}{R} = 0.01$ *H*  $T_H = \frac{L_H}{R_H} =$ sek.

1-jadval

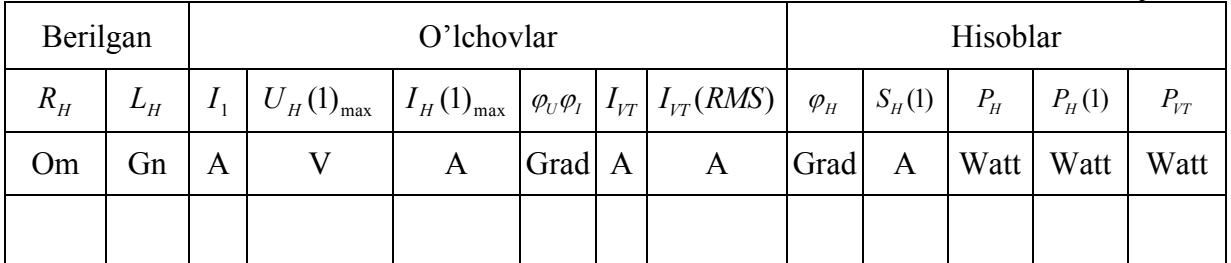

Birinchi garmonik tok va kuchlanish yuklamadagi amplitudalari va ularning faza qiymatlari *Display1* orqali anqilanadi. Bu kattaliklarning oniy qiymatlarini Ossilloskop ekrani orqali kuzatish mumkin(4-rasm). *Display2* da yarimo'tkazgichli kuch modulidagi o'rtacha va ta'sir qiluvchi tok qiymati ko'rsatilgan.

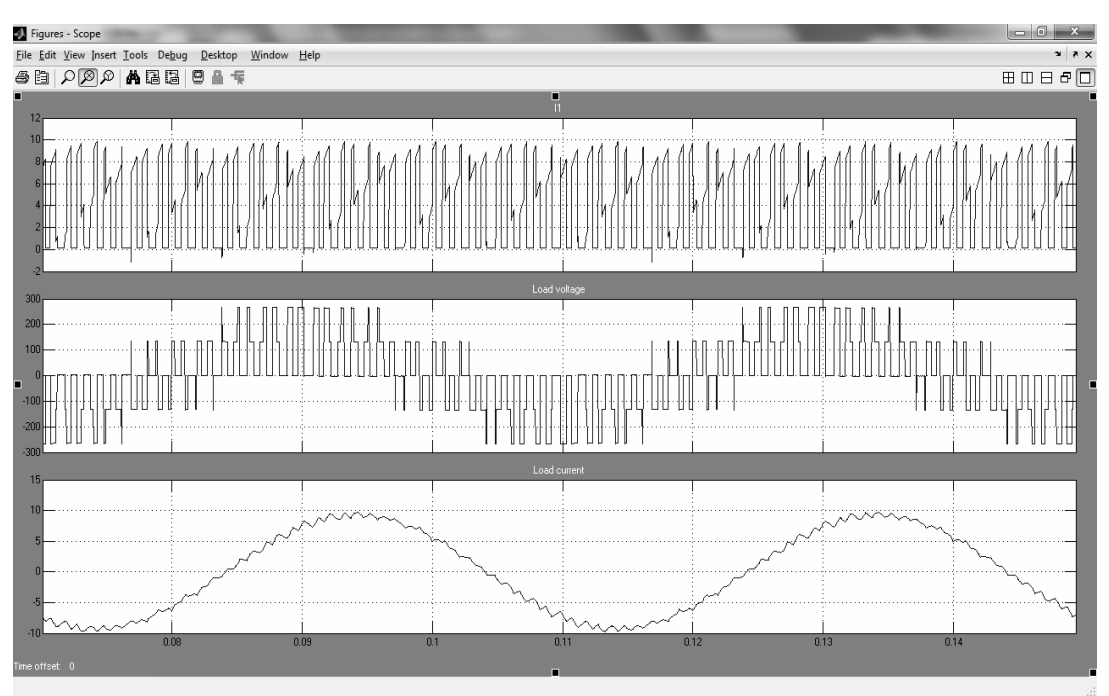

**4-rasm. Ta'minot toki, yuklama toki va invertor yuklamasidagi kuchlanish** 

*Multimeter* (5-rasm) grafik oynasida kuch modulining maksimal kuchlanishi va tokini kuzatish va o'lchash mumkin.

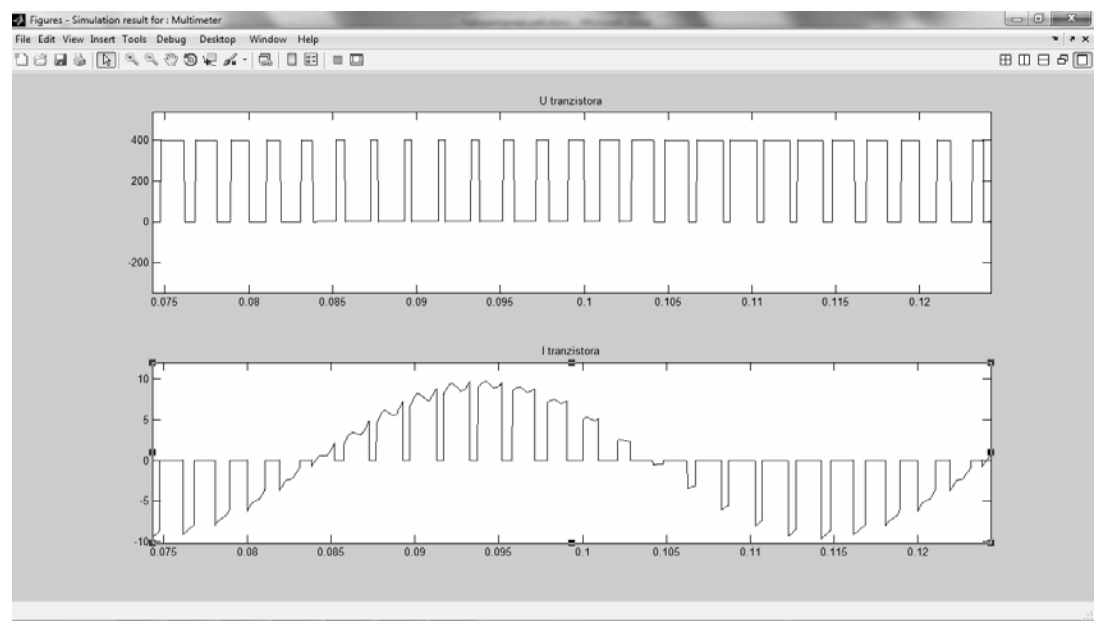

**5-rasm. Kuch modulining kuchlanishi va toki** 

Tok va kuchlanishning birinchi garmonik tebranishidagi faza bo'yicha siljishini quyidagi formula orqali aniqlash mumkin:

$$
\varphi_H = \varphi_U - \varphi_I
$$

Birinchi garmonik tebranishdagi yuklamaning to'liq va aktiv quvvati quyidagicha topiladi:

$$
P_H(1) = \frac{3U_H(1)_{\text{max}} I_H(1)_{\text{max}} \cos \varphi_H}{2}, \text{(Bt)}, S_H(1) = \frac{3U_H(1)_{\text{max}} I_H(1)_{\text{max}}}{2}, \text{BA}
$$

Ta'minot manbasidan olingan quvvatni quyidagicha aniqlah mumkin:

$$
P_1=U_1I_1, (B\mathsf{T}).
$$

Yarimo'tkazgichli kuch modulidagi quvvat isrofi formulasi quyida ko'rsatilgan:

$$
P_T = [mV_f + (1-m)V_{fd} \frac{\cos \varphi - 1}{\cos \varphi + 1}]I_T + R_{0n}[I_T(RMS)]^2, (BT),
$$

bu yerda  $V_f$ ,  $V_{fd}$ ,  $R_{0n}$ -kuch moduli parametrlari (2-rasm). I<sub>VT</sub>, I<sub>VT</sub>(RMS) lar esa undagi o'rtacha mavjud bo'lgan tok (1-jadval).

Kuchlanish va yuklama modulyatsiyasi koeffitsyenti qiymati boshqaruv blokini sozlash oynasidan keritiladi(3-rasm).

1-jadval natijasiga qarab quyidagilar quriladi:

\*invertorning tashqi xarakteristikalari  $U_H = f(I_H)$ .

\*Energetik xarakteristikalar  $I_I$ ,  $I_{VT}$ ,  $I_{VT}$ (RMS) =  $f(I_H)$ ;

\*invertorning energtik xarakteristikalari  $S_1(1)$ ,  $P_1(1)$ ,  $P_{VT} = f(P_H)$ 

1.2 punkt bo'yicha Invertorning boshqarish xarakteristikalarini o'rganish, model (1-rasm) yuklamasi qarshiligining bir qiymati va modulyatsiya koeffitsiyentini 0 dan 1 V gacha 0,2 oraliq qadami bilan o'zgartirish orqali amalga oshiriladi. Modellashtirish modulyatsiya koeffitsiyentining har bir qiymatida amalga oshiriladi va 2-jadval to'ldiriladi.

**2-jadval** 

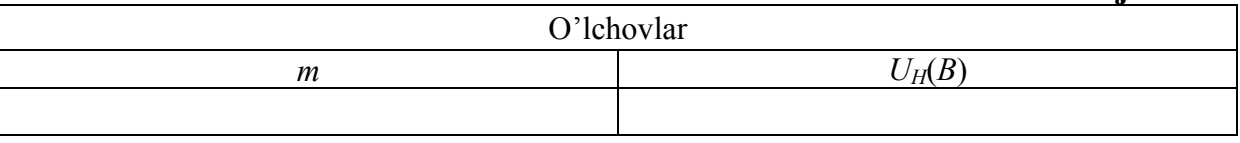

Jadvaldagi qiymatlar asosida boshqarish xarakteristikasi quriladi:  $U_H = f(m)$ 

## **Hisobot mazmuni:**

1. Virtual stend sxemasi.

- 2. Asosiy xarakteristikalarni hisoblash uchun tushunchalar.
- 3. Ko'prikning boshqarish xarakteristikalari.
- 4. Ish bo'yicha xulosalar.

# **6-LABORATORIYA ISHI**

# **Uch bosqichli invertorning ish jarayonini o'rganish**

**Ishdan maqsad:**Aktiv va induktiv yuklamali ish jarayonida, kengimpulsli (широтно-импульсная модуляция) sinusoidal modulyatsiya bilan Simmetrik boshqariluvchi uch bosqichli invertorni o'rganish.

# **1.Asosiy qism**

1.1. Aktiv va induktiv yuklamali ish jarayonida, keng-impulsli (широтно-импульсная модуляция) sinusoidal modulyatsiya bilan Simmetrik boshqariluvchi uch bosqichli, bir yelkali invertorning toki va kuchlanishining garmonik chiqish koeffitsiyentini o'rganish.

1.2. Aktiv va induktiv yuklamali ish jarayonida, keng-impulsli (широтно-импульсная модуляция) sinusoidal modulyatsiya bilan Simmetrik boshqariluvchi uch fazali, uch bosqichli invertorni o'rganish.

# **2.Virtual laboratoriya stendi haqida ma'lumotlar**

2.1-punkt bo'yicha tajribani amalga oshirish uchun virtual laboratoriya stendi 1-rasmda keltirilgan.

Stend quyidagilardan iborat:

- Umumiy tugunli o'zgarmas tok kuchlanish manbai(240 V);
- Sezuvchan diod –*Clamped diode (Diode, diode1);*
- To'rtta yarimo'tkazgichli kuch modullari(*VT1-VT4*);
- Aktiv-induktiv yuklama (*R,L*);
- Yuklamadagi oniy tokni o'lchovchi qurilma(*I Load*);
- Yuklamadagi oniy kuchlanishni o'lchaydigan qurilma(*U Load*);
- (*THD I*) yuklamadagi garmonik tok koeffitsiyentini o'lchash bloki va (*THD U*) yuklamadagi garmonik kuchlanish koeffitsyentini o'lchash analogik bloki;
- Yuklamadagi oniy tok va kuchlanishni kuzatish(o'lchash) uchun blok(*Scope*);
- Yuklamadagi gamonik tok va kuchlanishni kuzatish(o'lchash) uchun blok(*Display*);
- Invertorni boshqarish bloki (*Control System*);
- Kirish(modulyatsiyalovchi) kuchlanish qiymatlarini berish bloki(*Sine Wave*);

Ushbu laboratoriya ishi oldingisidan boshqarish bloki va garmonik koeffitsiyentni o'lchash blokilari bilan farqlanadi.

Boshqaruv bloki modeli 2-rasmda keltirilgan.

Bu yerda GTO chastotasi 500 Hz, arrasimon kuchlanish generator signali amplitudasi esa 2 V.

Garmonik koeffitsyentni o'lchash bloki *SymPowerSystems/Extra Library/Measurements* kutubxonasi blokidir. Uning parametrlarini sozlash oynasi 3-rasmda keltirilgan.

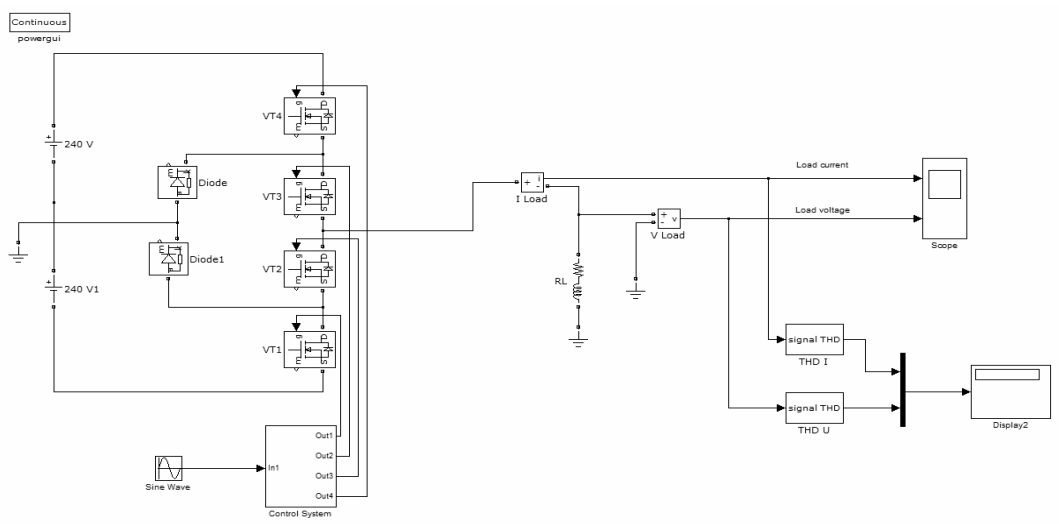

**1-rasm. Bir fazali uch bosqichli invertor modeli** 

Sozlashlar qatoriga chastota kiritiladi va shu asosida o'lchash ishlari olib boriladi. Bu holatda chastota boshqaruv blokidan chiqayotdan modulyatsiyalovchi kuchlanish chastotasiga teng.(*Sine Wave* bloki).

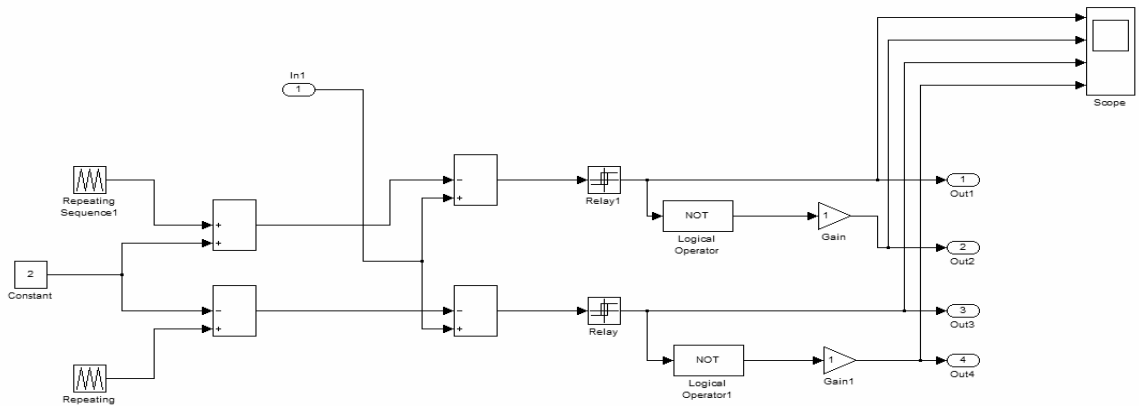

**2-rasm. Boshqaruv bloki modeli** 

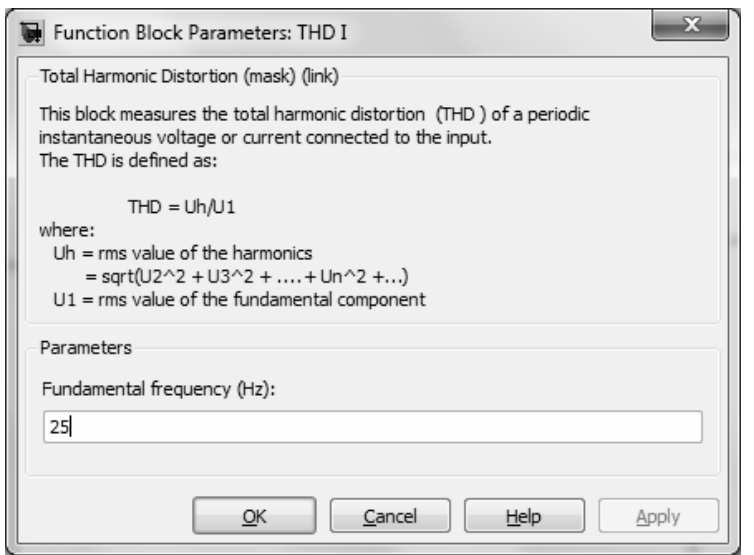

**3-rasm. O'lchanayotgan garmonik koeffitsiyentni sozlash oynasi** 

### **3.Ishni olib boorish tartibi**

1.1-punktga ko'ra, aktiv va induktiv yuklamali ish jarayonida, kengimpulsli (широтно-импульснаямодуляция) sinusoidal modulyatsiya bilan Simmetrik boshqariluvchi uch bosqichli, bir yelkali invertorning toki va kuchlanishining garmonik chiqish koeffitsiyentini o'rganish bo'yicha laboratoriya ishi virtual stendda olib boriladi (1-rasm).

Kuchlanish manbai, invertorning kuch modullari va uning bloklarini boshqarish parmetrlari o'qituvchi tomonidan beriladi.

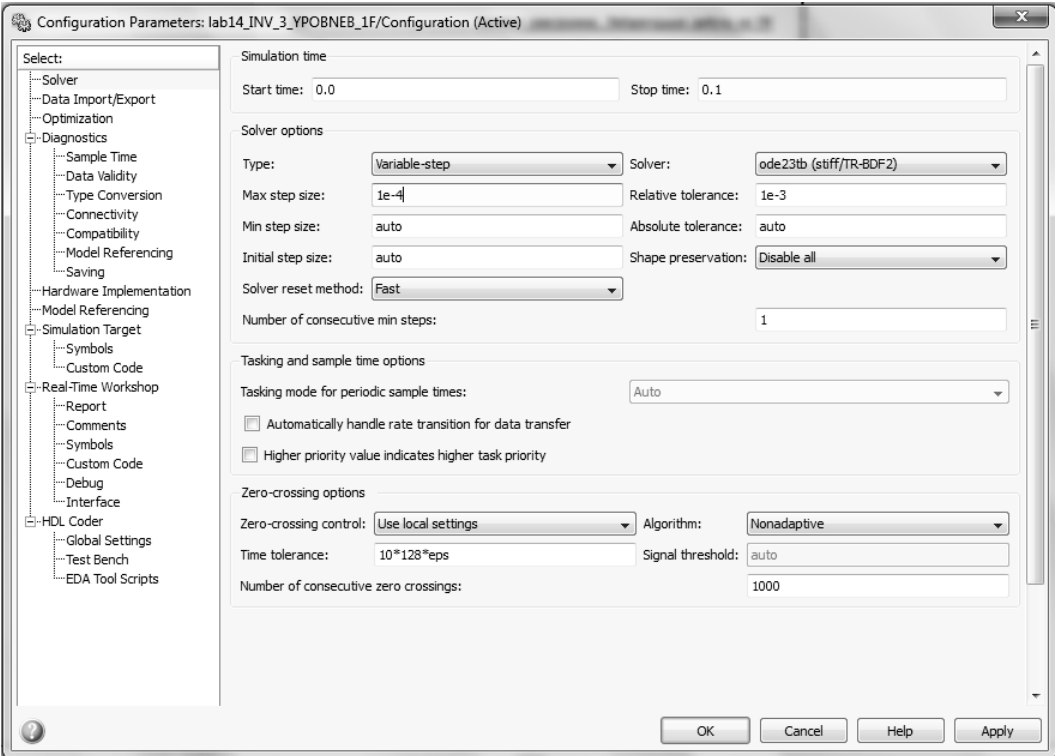

**4-rasm. Modellashtirish parametrlarini sozlash oynasi** 

Garmonik koeffitsiyentni o'lchash vaqtida yuklamaning *Rн* parametri o'zgartirib boriladi, yuklamaning induktiv doimiysi esa  $L<sub>H</sub>=0.01$  Gn deb qabul qilinadi. Rн qarshilik 10 dan 100 Om gacha bo'lgan oraliqda o'zgartiriladi va har bir R<sub>H</sub> qiymat uchun yuklamaning vaqti doimiysi T<sub>H</sub> alohida hisoblanadi,  $I_{\mu}^{\prime} = \frac{L_{\mu}}{R_{\mu}}$  $T_{\nu} = \frac{L_{\nu}}{R}$  sek

Modellashtirish qarshilikning har bir qiymati uchun olib boriladi va natijalari 1-jadvalga kiritiladi.

*н*

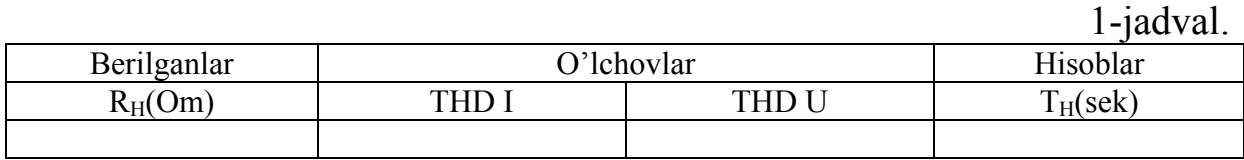

Yuklamadagi tok va kuchlanishning oniy qiymatlarini *Ossilloskop*  ekrani orqali kuzatish mumkin(5-rasm).

1-jadvaldagi natijalarga qarab *THD I, THD U* =  $f(T_{\mu})$  bog'liqlik grafigi tuziladi.

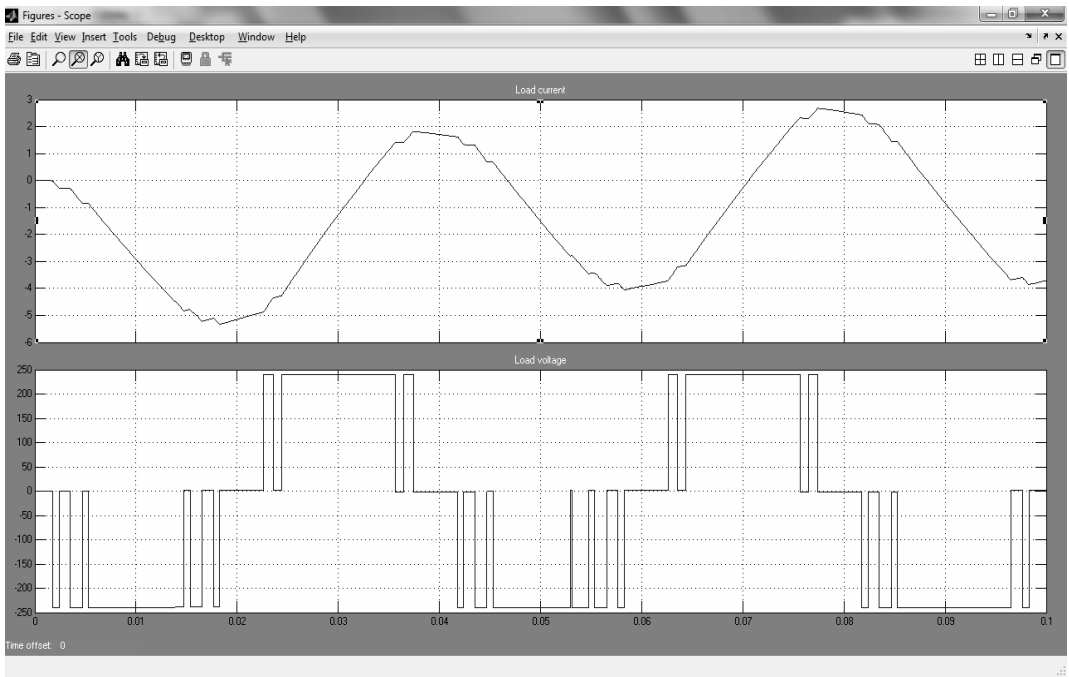

**5-rasm. Invertor chiqishidagi tok va kuchlanish** 

2.2-punkt bo'yicha, aktiv va induktiv yuklamali ish jarayonida, kengimpulsli (широтно-импульсная модуляция) sinusoidal modulyatsiya bilan Simmetrik boshqariluvchi uch bosqichli, bir yelkali invertorning toki va kuchlanishining garmonik chiqish koeffitsiyentini modelda o'rganish bo'yicha stend 6-rasmda keltirilgan.

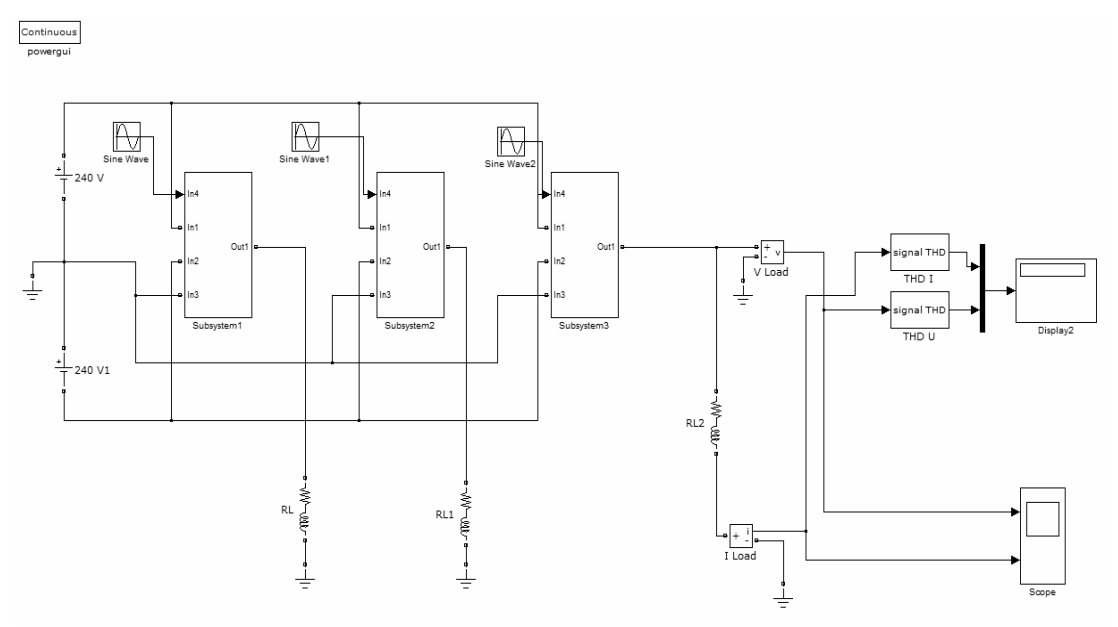

**6-rasm. Uch fazali uch bosqichli invertor modeli** 

Uchfazali ko'prik invertor uchta yelkadan iborat, ular *Subsystem*  blokida keltirilgan. *Subsystem* bloki tashkil etuvchilari 7-rasmda keltirilgan. Bloklarni boshqarish uchta modulyatsiya koeffitsiyenti kuchlanishni faza bo'yicha 120 gradusga o'zgartirish orqali amalga oshiriladi. (*Sine Wave, Sine Wavel, Sine Wave2* bloklari orqali).

Garmonik koeffitsiyentni o'rganish, yuklamadagi uchta *R<sup>н</sup>* qarshiliklarini o'zgartirib, induktivliklarni esa o'zgarmas *Lн*=0.01 Gn deb qabul qilish orqali amalga oshiriladi.

*R<sup>н</sup>* qarshilik 10 dan 100 Om gacha bo'lgan oraliqda o'zgartiriladi va har bir *Rн* qiymati uchun alohida yuklama vaqt doimiysi *Tн* hisoblanadi

$$
T_{\scriptscriptstyle H} = \frac{L_{\scriptscriptstyle H}}{R_{\scriptscriptstyle H}}.
$$

Modellashtirish qarshilikning har bir qiymati uchun olib boriladi. modellashtirish natijalari 1-analogik jadvaliga kiritiladi.

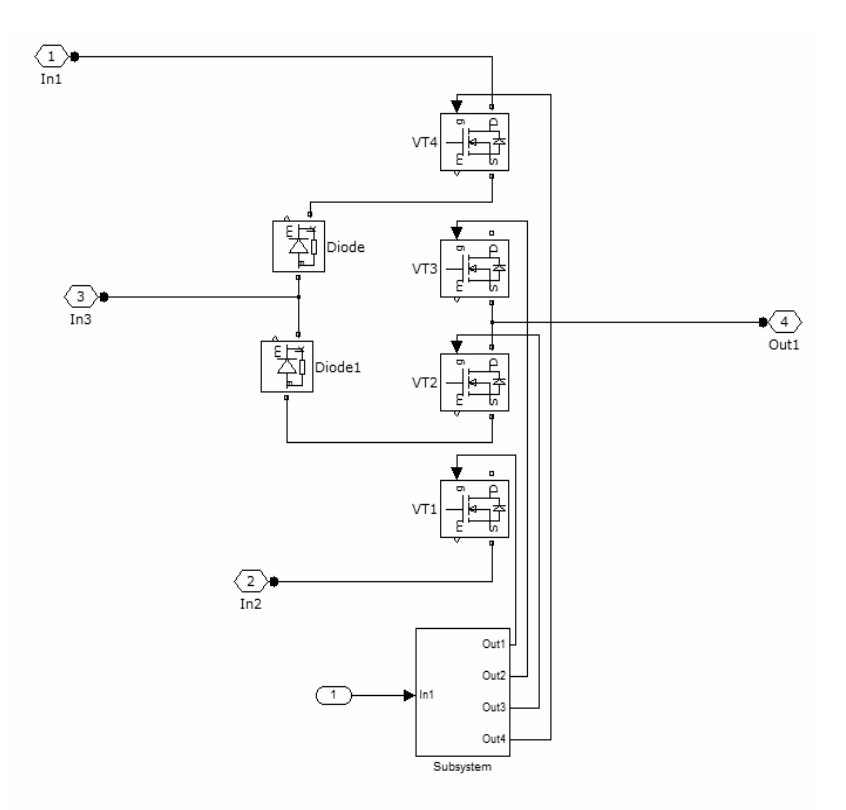

**7-rasm.** *Subsystem* **bloke** 

Yuklamadagi tok va kuchhlanishning oniy qiymatlarini *Ossilloskop* ning ekranida kuzatish mumkin(8-rasm).

1-jadval asosida THD I,THD  $U = f(T_H)$ .Bog'liqlik grafigi chiziladi.

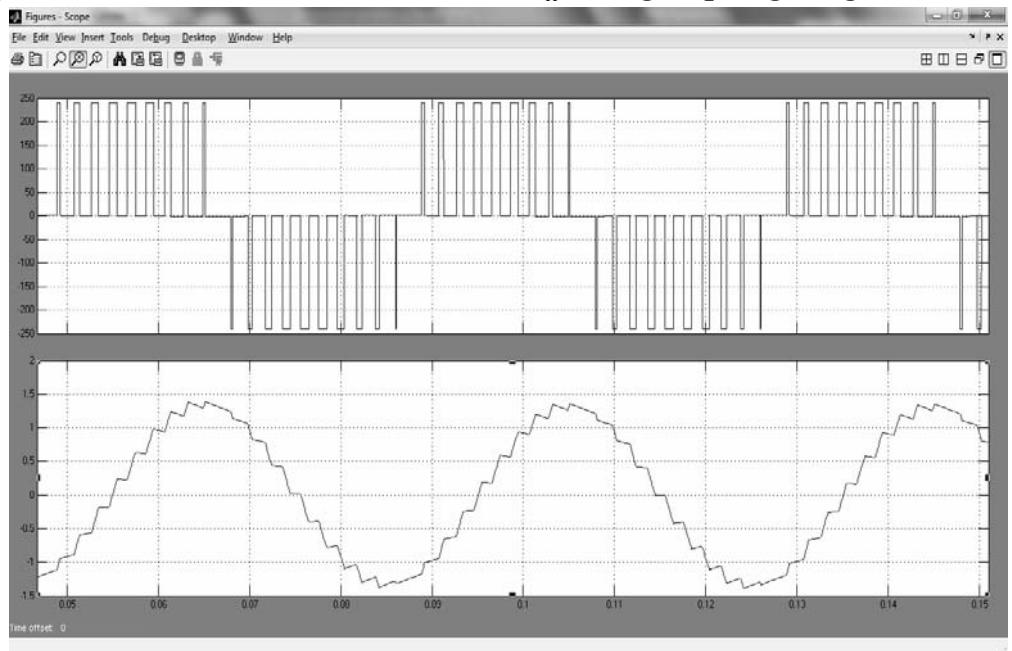

**8-rasm. Uch fazali uch yelkali invertorning yuklama toki va kuchlanishi** 

# **Hisobot haqida ma'lumotlar**

- 1. Virtual stend sxemasi.
- 2. Bir yelkali uch bosqichli invertorning yuklamasi vaqt doimiysi va garmonik tok va kuchlanish koeffitsyenti orasidagi bog'liqlik grafigi.
- 3. Uch fazali uch bosqichli invertorning yuklamasi vaqt doimiysi va garmonik tok va kuchlanish koeffitsyenti orasidagi bog'liqlik grafigi.
- 4. Ish bo'yicha xulosalar.

# **Mundarija**

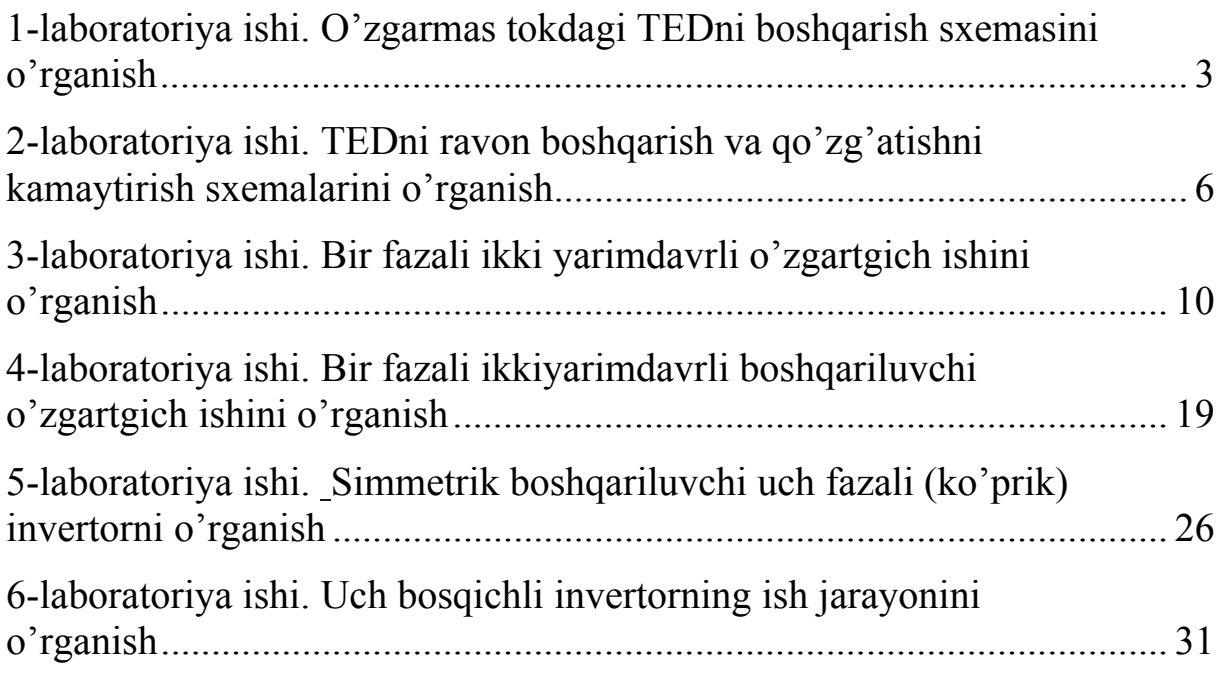

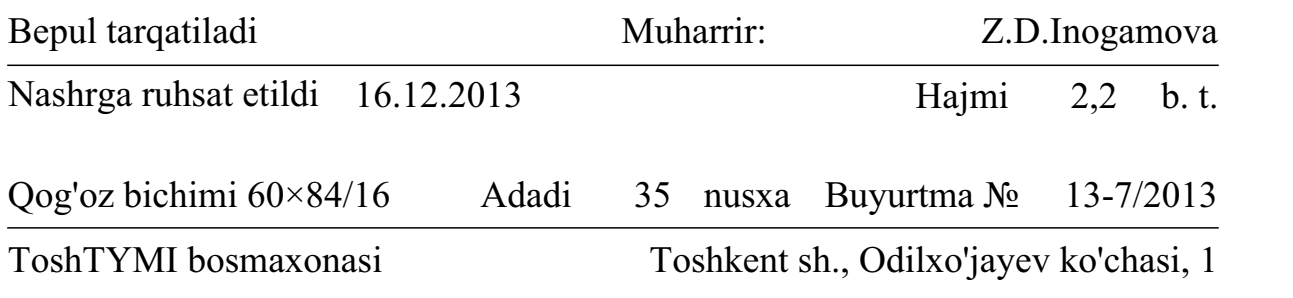